# **МИНИСТЕРСТВО ОБРАЗОВАНИЯ И НАУКИ РФ**

#### **Федеральное государственное бюджетное образовательное учреждение высшего образования**

# «ТОМСКИЙ ГОСУДАРСТВЕННЫЙ УНИВЕРСИТЕТ СИСТЕМ УПРАВЛЕНИЯ И РАДИОЭЛЕКТРОНИКИ» (ТУСУР)

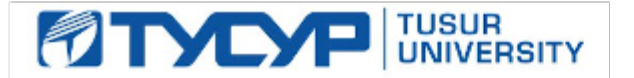

#### УТВЕРЖДАЮ Проректор по учебной работе

Документ подписан электронной подписью Сертификат: 1сбсfa0a-52a6-4f49-aef0-5584d3fd4820<br>Владелец: Троян Павел Ефимович

Действителен: с 19.01.2016 по 16.09.2019 РАБОЧАЯ ПРОГРАММА УЧЕБНОЙ ДИСЦИПЛИНЫ

# **Сети и системы цифрового телерадиовещания**

Уровень образования: **высшее образование - бакалавриат** Направление подготовки (специальность): **11.03.01 Радиотехника** Направленность (профиль): **Аудиовизуальная техника** Форма обучения: **очная** Факультет: **РТФ, Радиотехнический факультет** Кафедра: **ТУ, Кафедра телевидения и управления** Курс: **4** Семестр: **8** Учебный план набора 2016 года

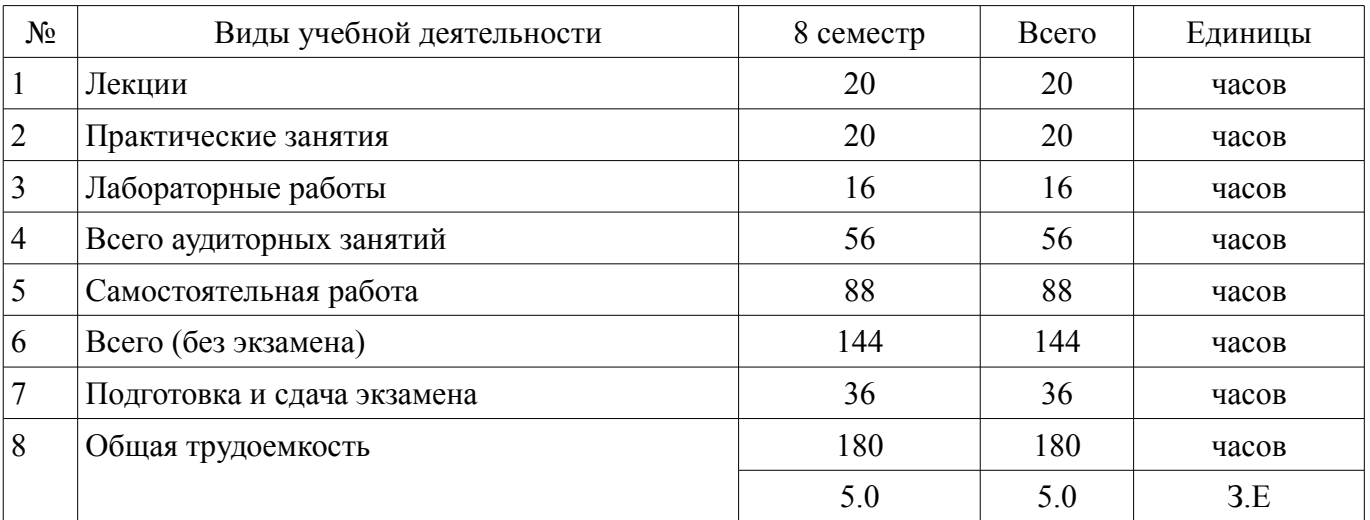

Распределение рабочего времени

Экзамен: 8 семестр

Томск 2017

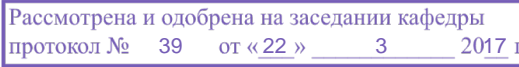

# ЛИСТ СОГЛАСОВАНИЙ

Рабочая программа составлена с учетом требований федерального государственного образовательного стандарта высшего образования (ФГОС ВО) по направлению подготовки (специальности) 11.03.01 Радиотехника, утвержденного 06 марта 2015 года, рассмотрена и утверждена на заседании кафедры «\_\_\_» \_\_\_\_\_\_\_\_\_\_\_\_ 20\_ года, протокол №\_\_\_\_\_\_.

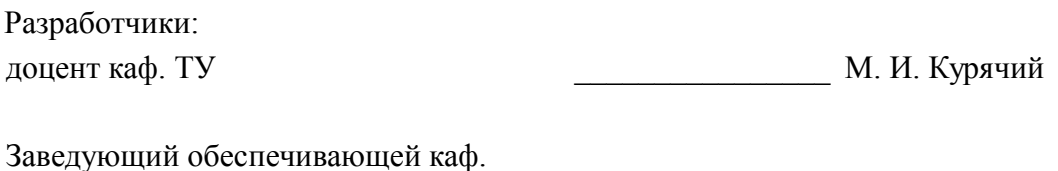

ТУ \_\_\_\_\_\_\_\_\_\_\_\_\_\_\_\_ Т. Р. Газизов

Рабочая программа согласована с факультетом, профилирующей и выпускающей кафедрами направления подготовки (специальности).

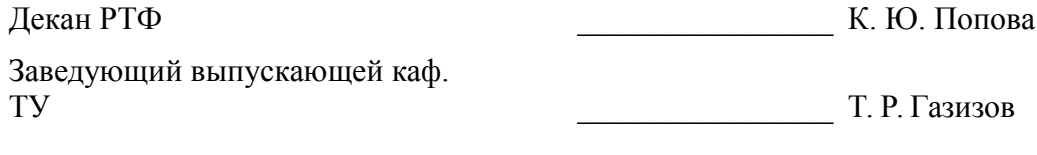

Эксперты:

доцент Кафедра телевидения и

управления (ТУ) **А. Н. Булдаков** 

#### **1. Цели и задачи дисциплины**

#### **1.1. Цели дисциплины**

Целью изучения дисциплины являются основные технологии построения сетей телерадиовещания (СТРВ), современных тенденций их развития, структур таких сетей, принципов построения их основных элементов; путей решения задач коммутации и маршрутизации в таких сетях. Предусматривается также освоение вопросов формирования сетей и их эксплуатации.

#### **1.2. Задачи дисциплины**

– Для изучения дисциплины требуется знание теории электрических цепей, теории вероятностей и случайных процессов, общей теории связи, антенной техники, техники приема и передачи информации и распространения радиоволн, телевидения, электроакустики и звукового вещания.

### **2. Место дисциплины в структуре ОПОП**

Дисциплина «Сети и системы цифрового телерадиовещания» (Б1.Б.22) относится к блоку 1 (базовая часть).

Предшествующими дисциплинами, формирующими начальные знания, являются следующие дисциплины: Физика.

#### **3. Требования к результатам освоения дисциплины**

Процесс изучения дисциплины направлен на формирование следующих компетенций:

– ОПК-4 готовностью применять современные средства выполнения и редактирования изображений и чертежей и подготовки конструкторско-технологической документации;

– ПК-7 способностью разрабатывать проектную и техническую документацию, оформлять законченные проектно-конструкторские работы;

– ПК-8 готовностью осуществлять контроль соответствия разрабатываемых проектов и технической документации стандартам, техническим условиям и другим нормативным документам;

В результате изучения дисциплины студент должен:

– **знать** - основные методы преобразования информации телерадиовещания в цифровую форму, характеристики соответствующих цифровых представлений; - основные типы радиосетей распределения и трансляции сигналов телерадиовещания, их структуры, методы защиты от несанкционированного и не оплаченного использования; - принципы построения интерактивных сетей телевещания и интеграции этих сетей с сетями передачи мультимедийной информации; - методы модуляции, кодирования и многостанционного доступа, используемые в сетях телерадиовещания различных типов; - принципы организации вещания на мобильные объекты, борьба с дружными и селективными замираниями;

– **уметь** - проектировать телерадиовещательные сети, определять покрытие ими требуемых областей обслуживания; - проводить моделирование сетей с целью проверки результатов расчетов и их уточнения; - проводить испытания сетей и измерения характеристик, входящих в них устройств;

– **владеть** - первичными навыками проектирования СТРВ различных стандартов и расчета их основных параметров в типовых ситуациях функционирования; - навыками работы с контрольно-измерительной аппаратурой.

### **4. Объем дисциплины и виды учебной работы**

Общая трудоемкость дисциплины составляет 5.0 зачетных единицы и представлена в таблице 4.1.

Таблица 4.1 – Трудоемкость дисциплины

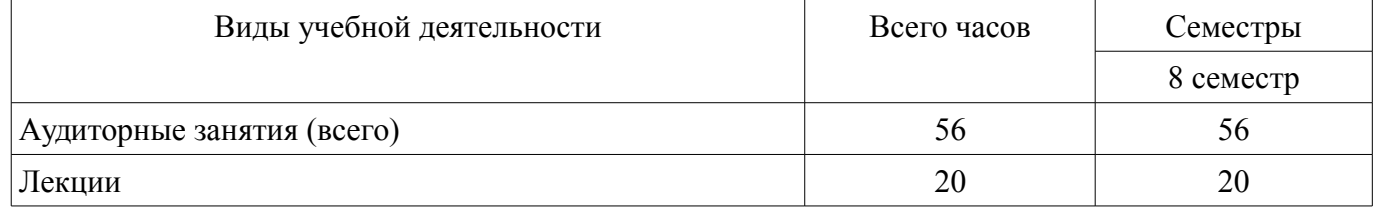

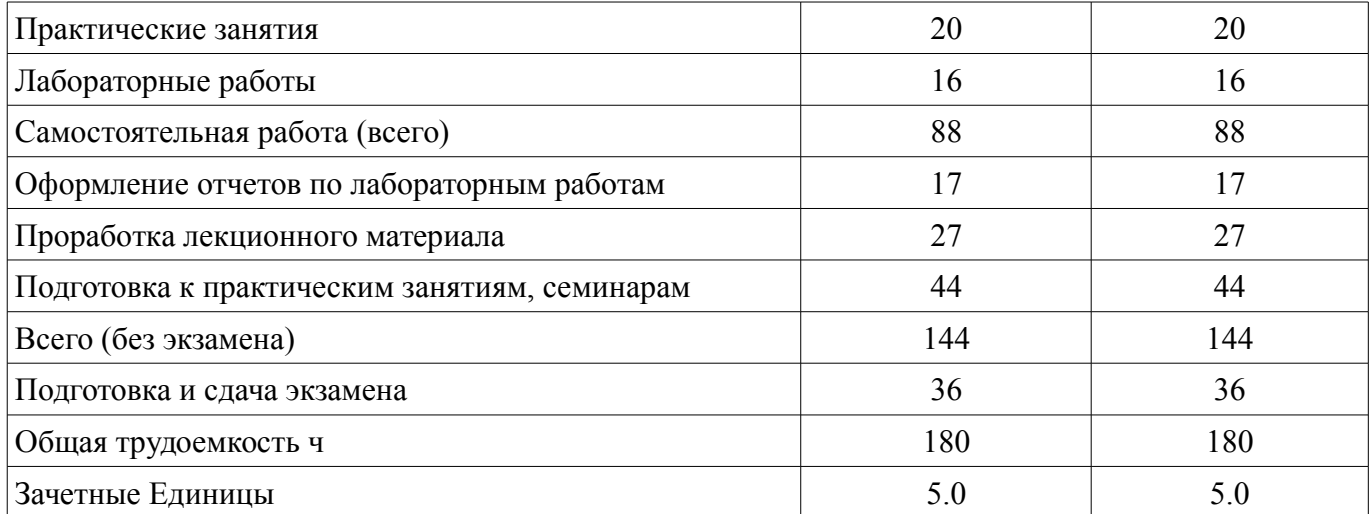

# 5. Содержание дисциплины

#### 5.1. Разделы дисциплины и виды занятий

Разделы дисциплины и виды занятий приведены в таблице 5.1.

Таблица 5.1 - Разделы дисциплины и виды занятий

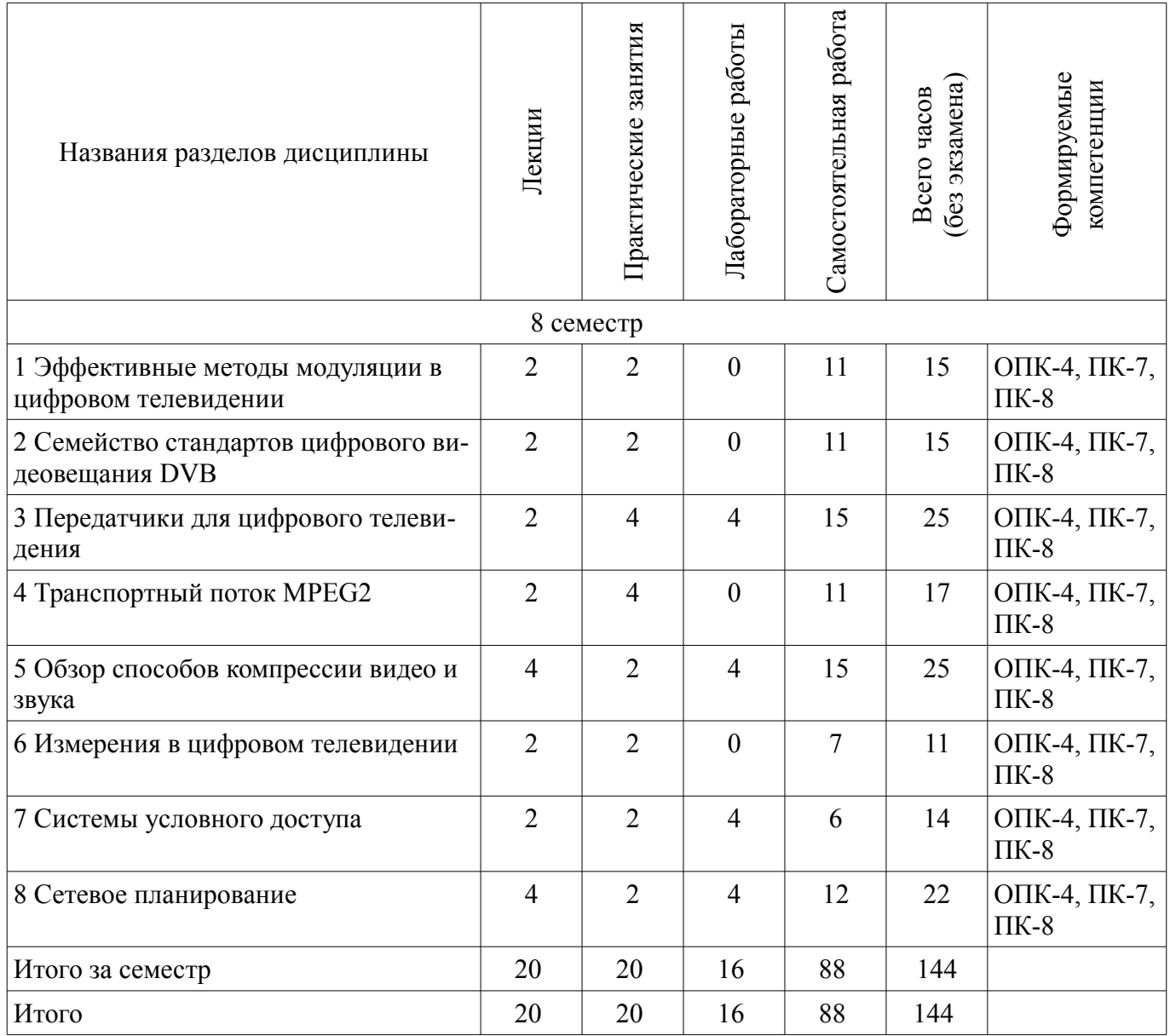

# **5.2. Содержание разделов дисциплины (по лекциям)**

Содержание разделов дисциплин (по лекциям) приведено в таблице 5.2. Таблица 5.2 - Содержание разделов дисциплин (по лекциям)

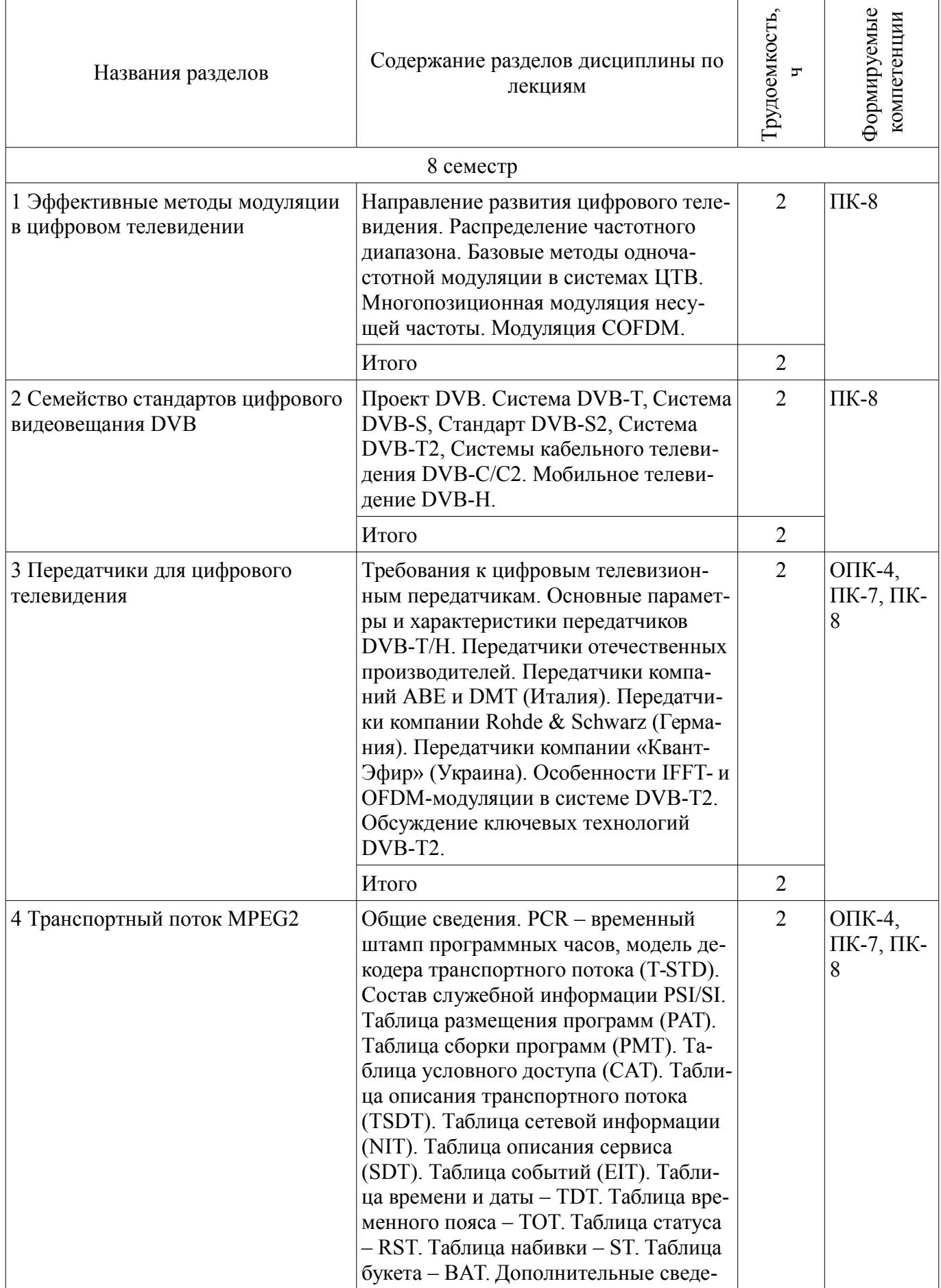

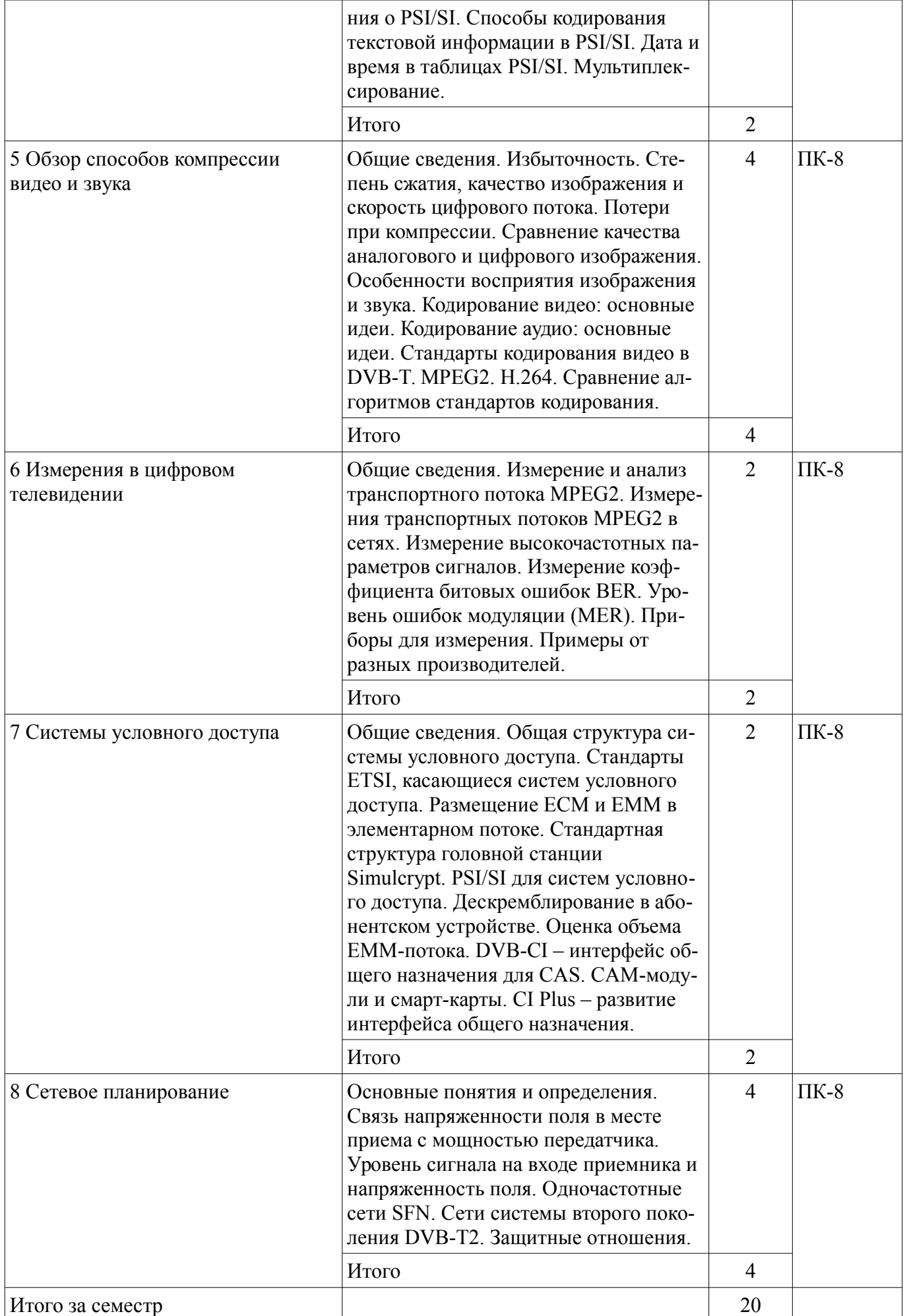

# 5.3. Разделы дисциплины и междисциплинарные связи с обеспечивающими (предыдущими) и обеспечиваемыми (последующими) дисциплинами

Разделы дисциплины и междисциплинарные связи с обеспечивающими (предыдущими) и обеспечиваемыми (последующими) дисциплинами представлены в таблице 5.3. Таблица 5.3 - Разделы дисциплины и междисциплинарные связи

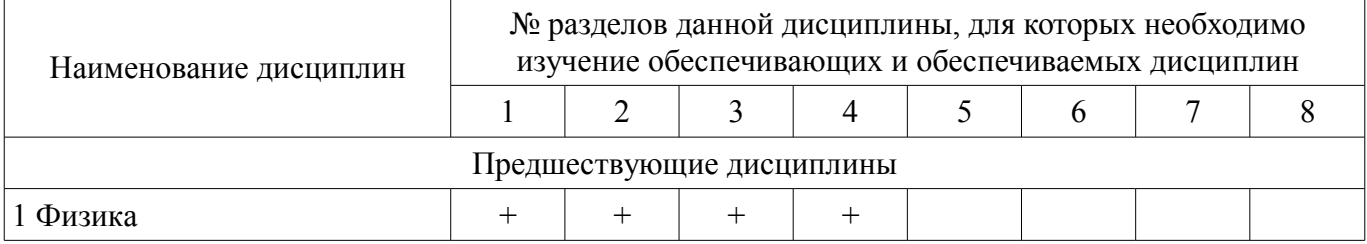

# 5.4. Соответствие компетенций, формируемых при изучении дисциплины, и видов занятий

Соответствие компетенций, формируемых при изучении дисциплины, и видов занятий представлено в таблице 5.4

Таблица 5.4 – Соответствие компетенций и видов занятий, формируемых при изучении дисципли- $H<sub>II</sub>$ 

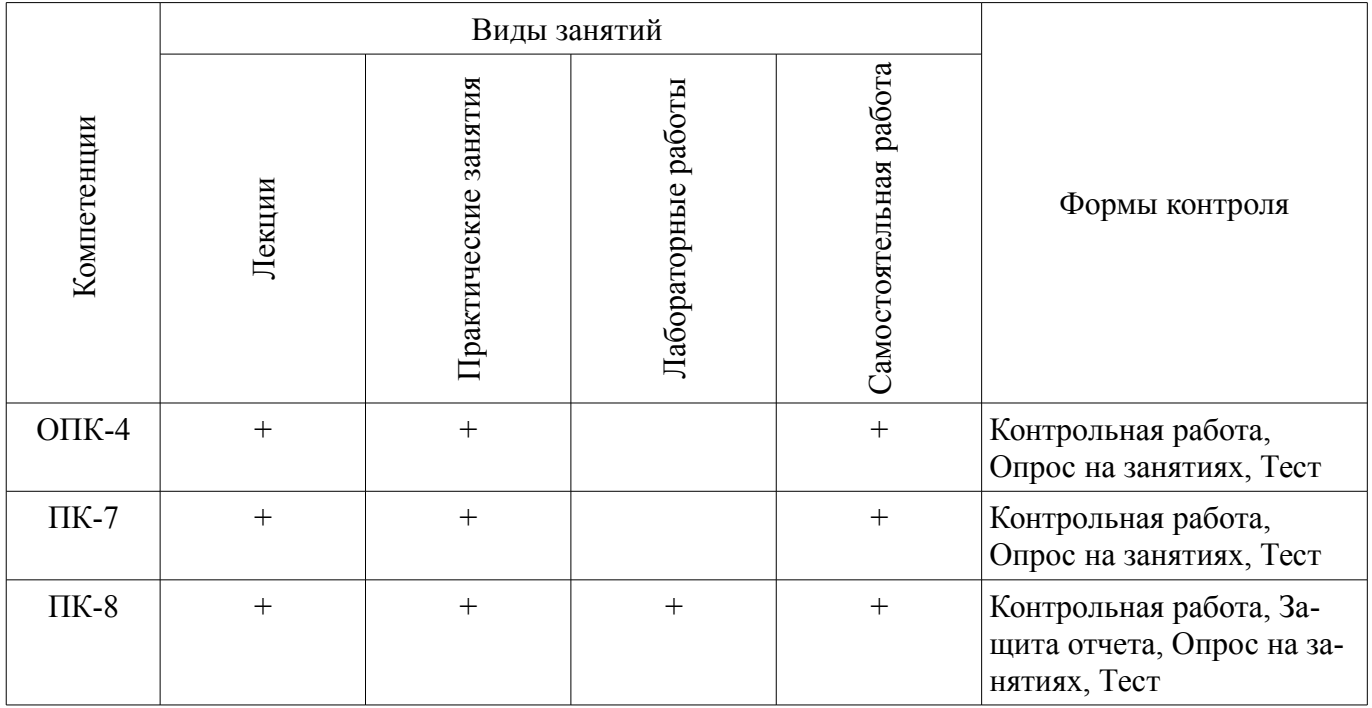

#### 6. Интерактивные методы и формы организации обучения Не предусмотрено РУП

# 7. Лабораторные работы

Наименование лабораторных работ приведено в таблице 7.1. Таблица 7. 1 – Наименование лабораторных работ

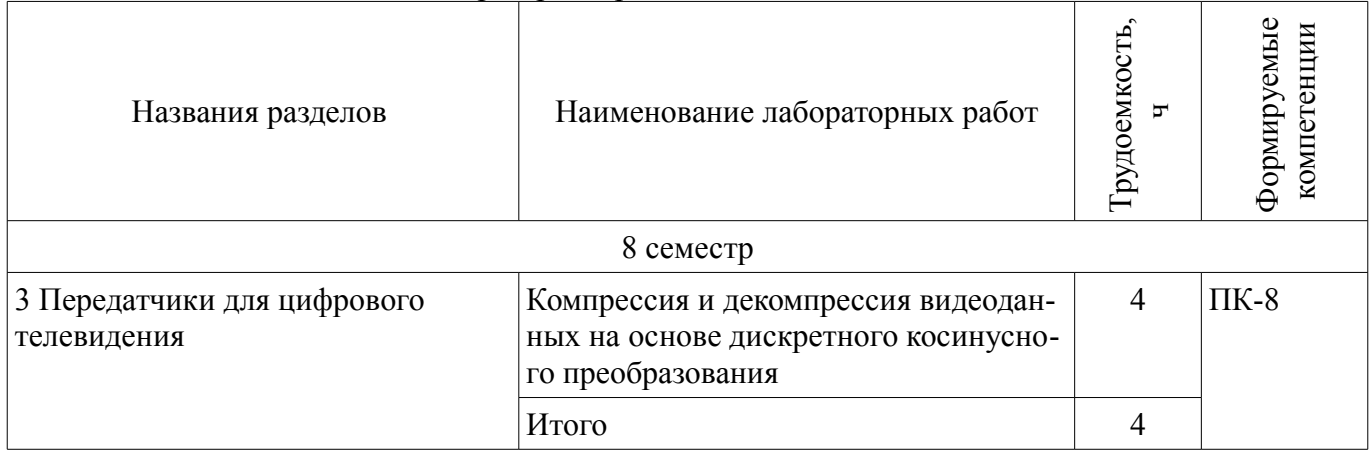

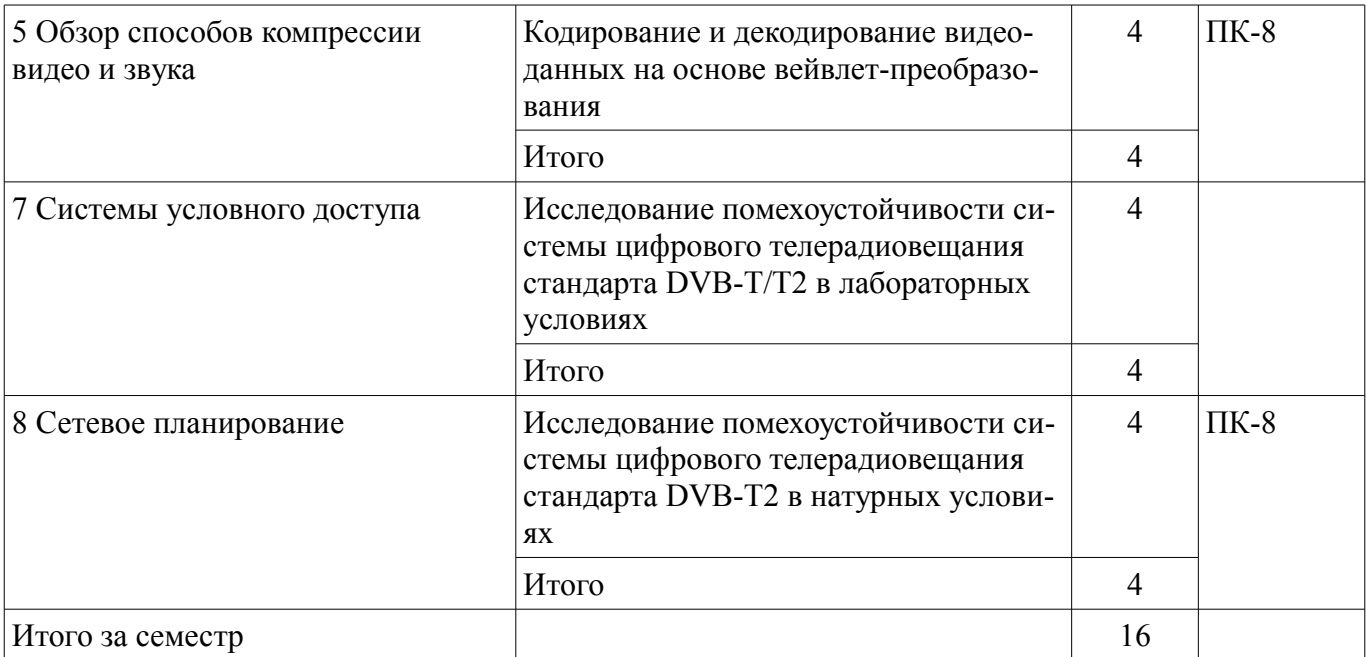

# **8. Практические занятия (семинары)**

Наименование практических занятий (семинаров) приведено в таблице 8.1. Таблица 8. 1 – Наименование практических занятий (семинаров)

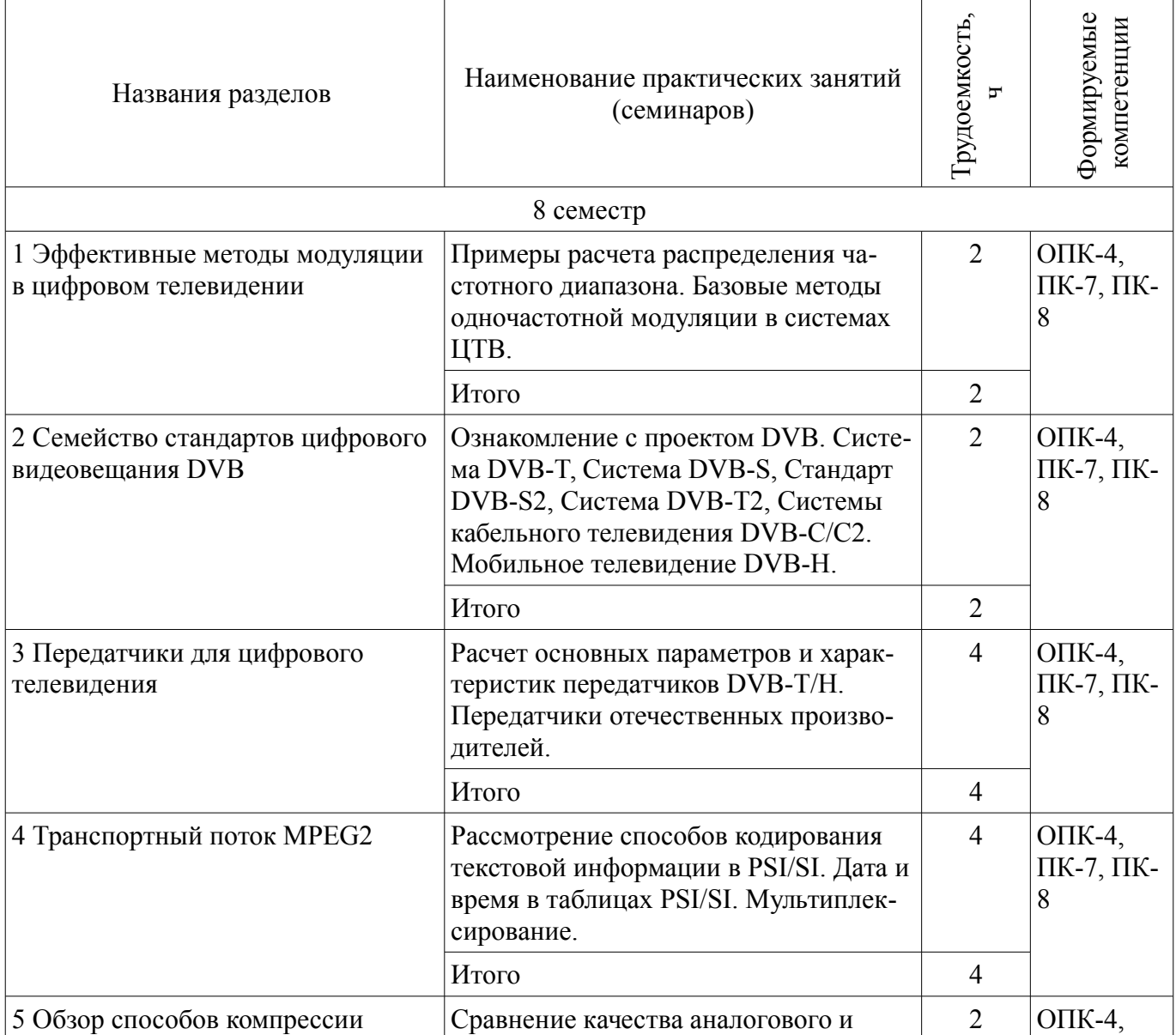

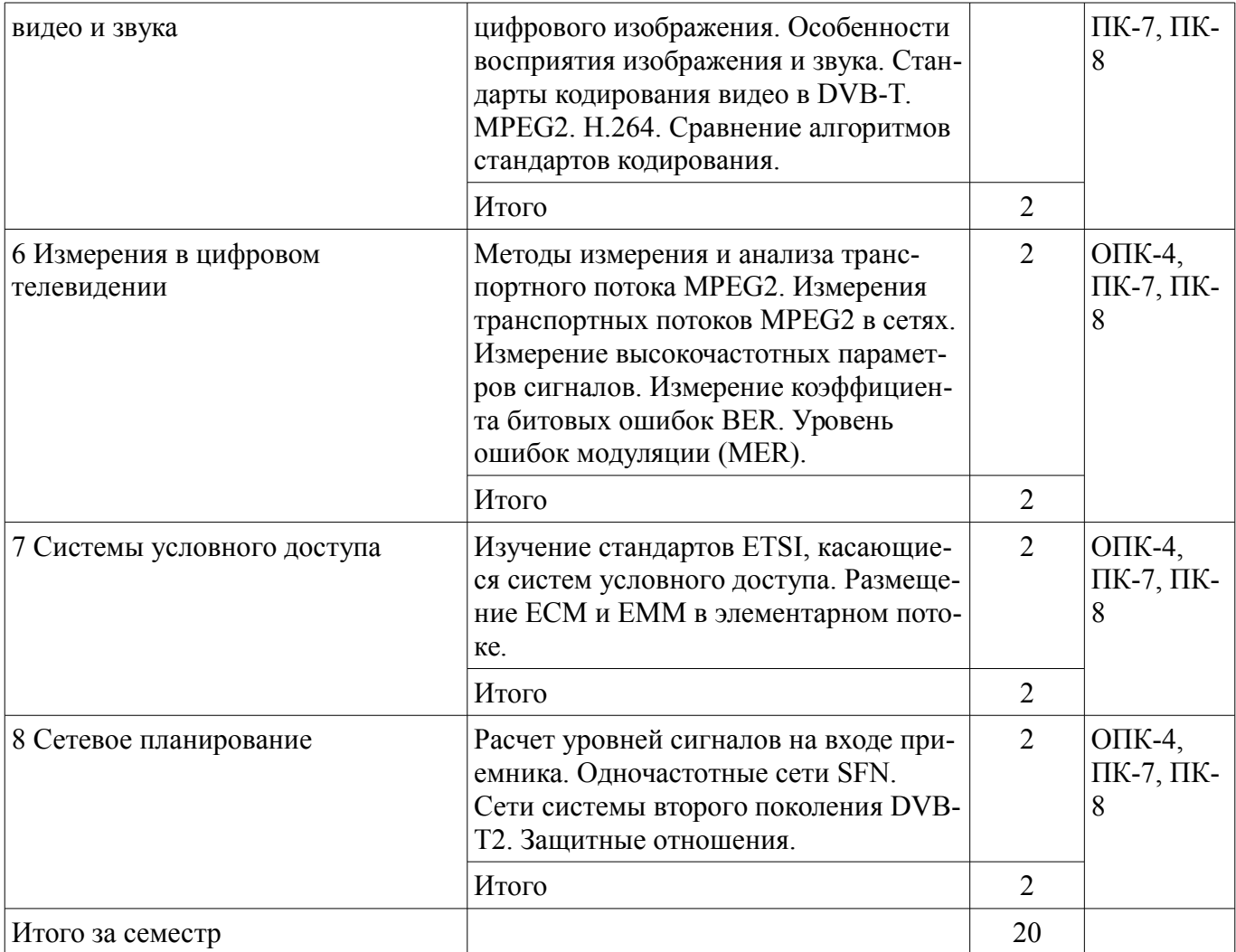

# **9. Самостоятельная работа**

Виды самостоятельной работы, трудоемкость и формируемые компетенции представлены в таблице 9.1.

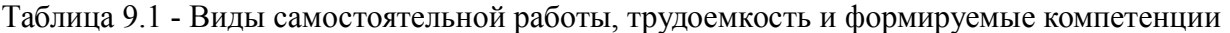

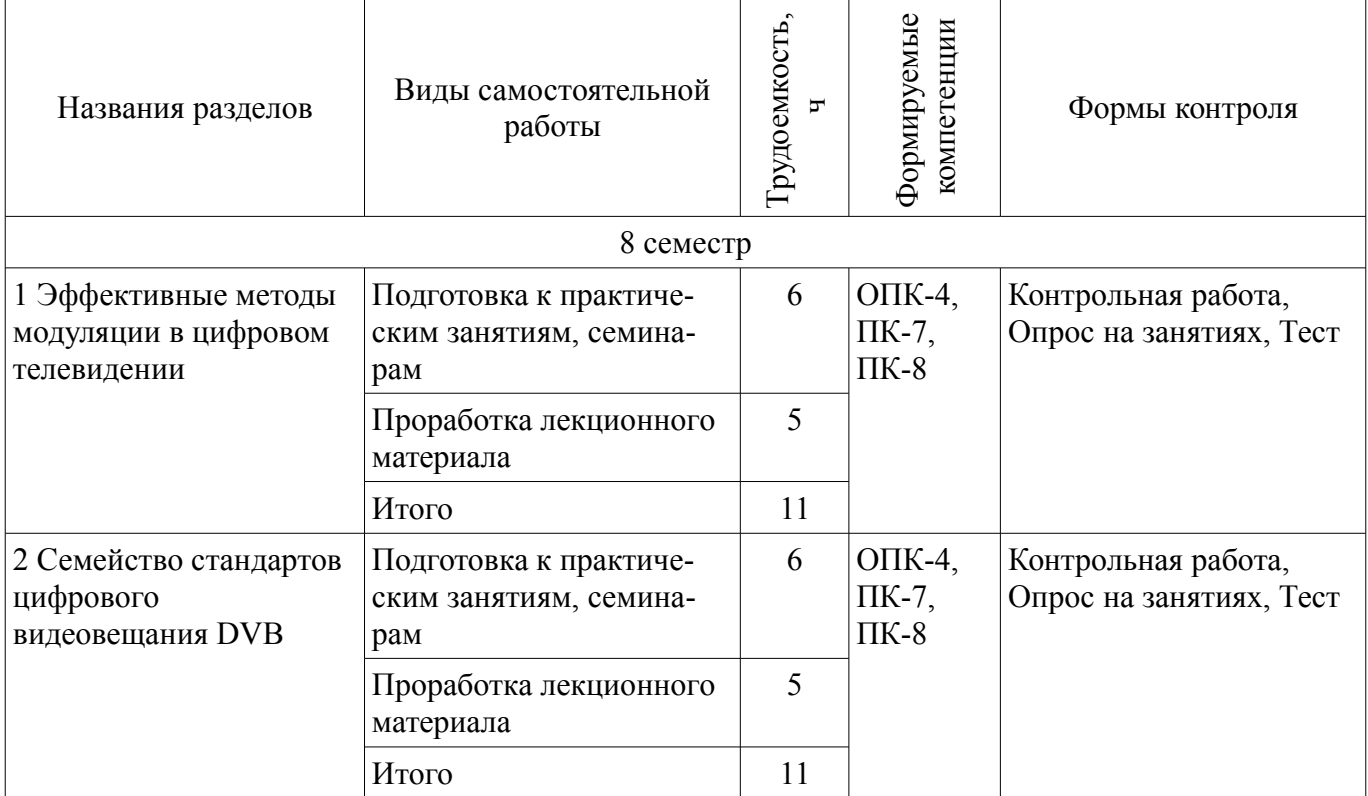

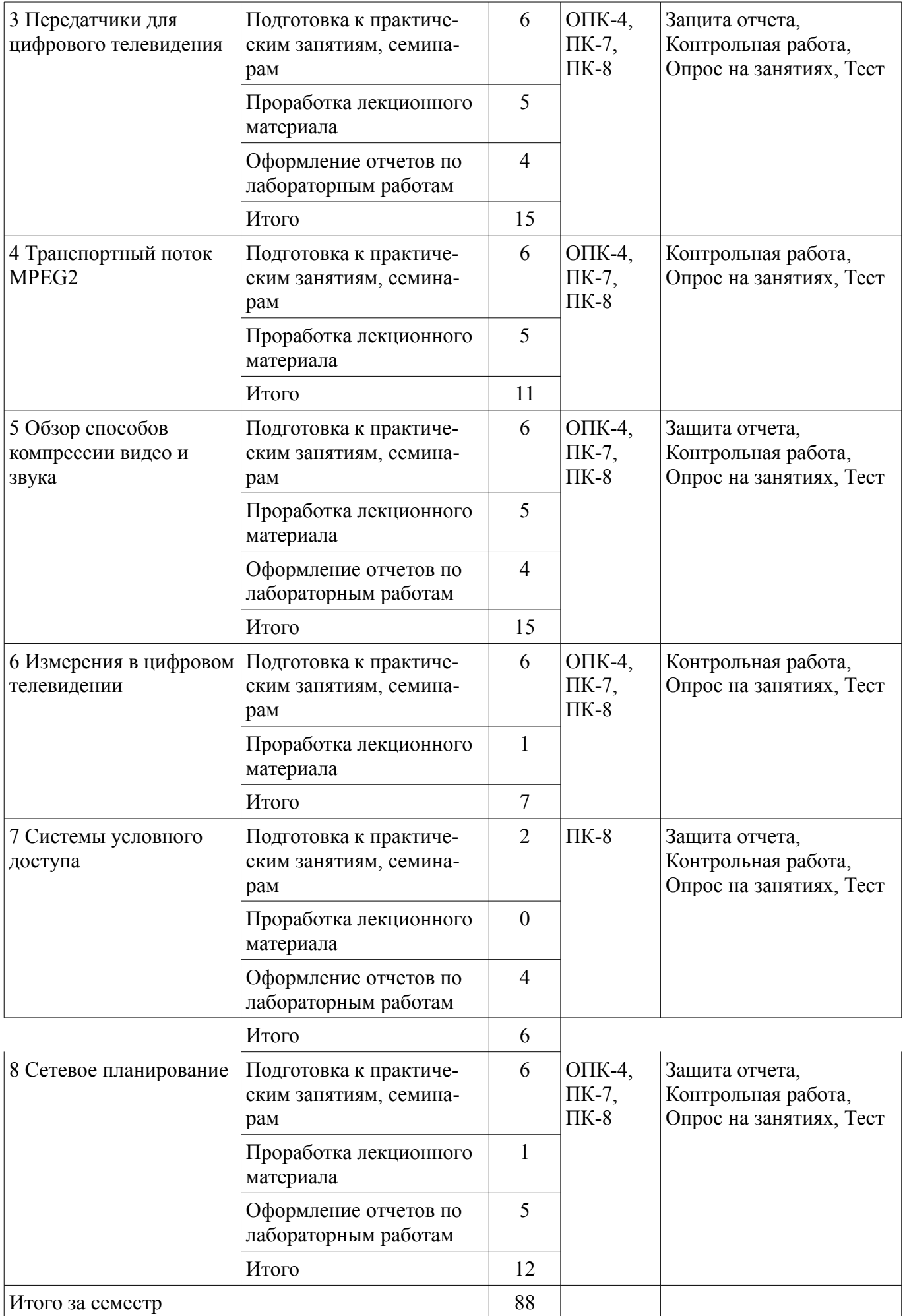

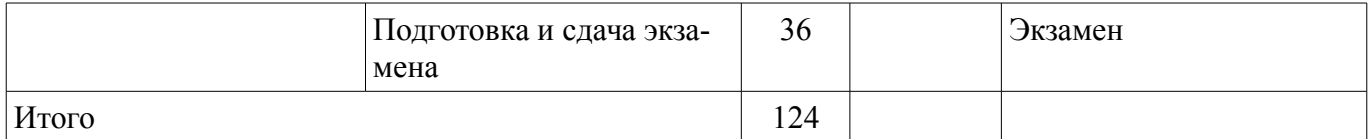

# **10. Курсовая работа (проект)**

Не предусмотрено РУП

### **11. Рейтинговая система для оценки успеваемости студентов**

#### **11.1. Балльные оценки для элементов контроля**

Таблица 11.1 – Балльные оценки для элементов контроля

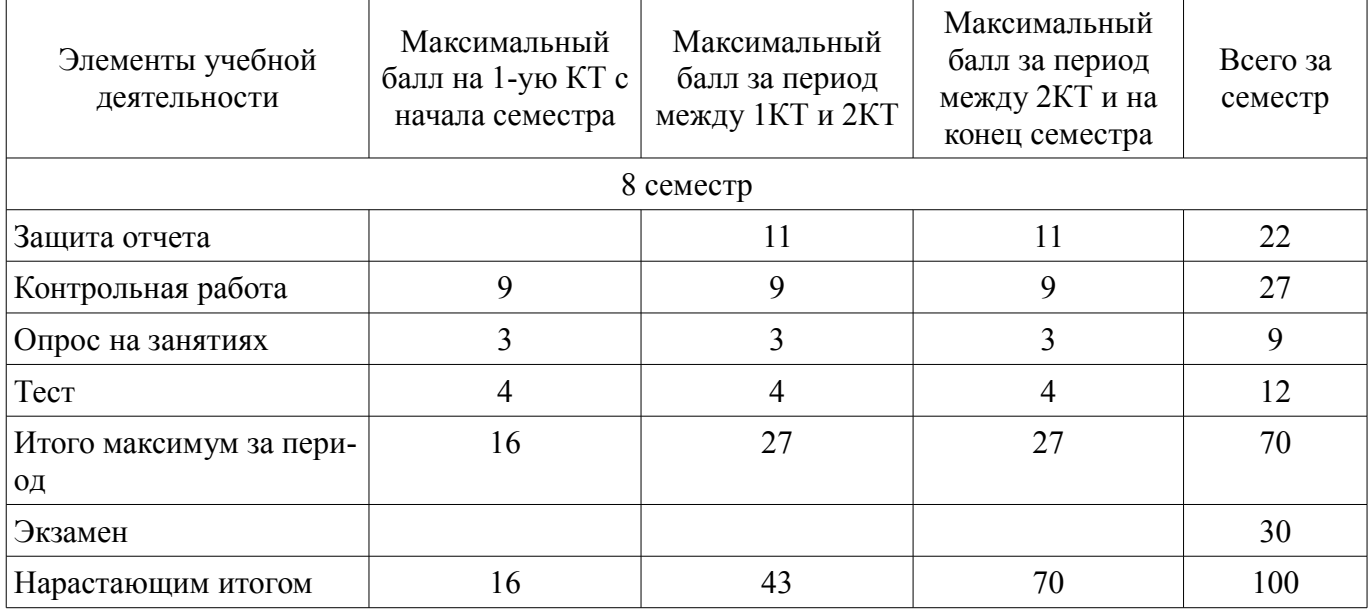

# **11.2. Пересчет баллов в оценки за контрольные точки**

Пересчет баллов в оценки за контрольные точки представлен в таблице 11.2.

Таблица 11. 2 – Пересчет баллов в оценки за контрольные точки

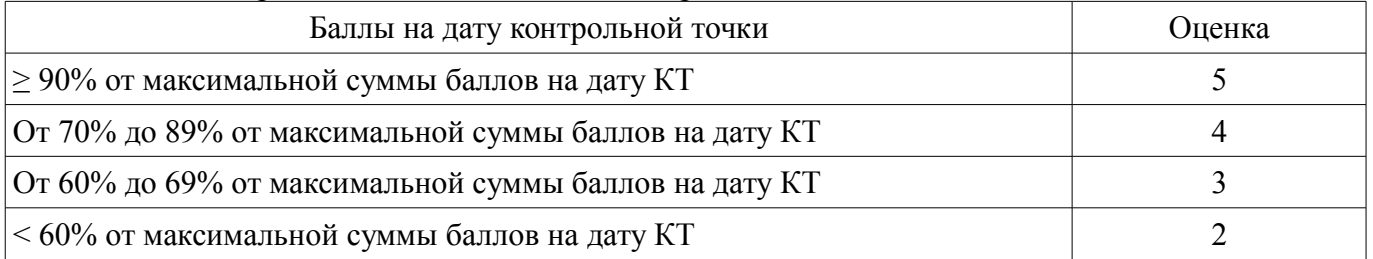

### **11.3. Пересчет суммы баллов в традиционную и международную оценку**

Пересчет суммы баллов в традиционную и международную оценку представлен в таблице 11.3.

Таблица 11. 3 – Пересчет суммы баллов в традиционную и международную оценку

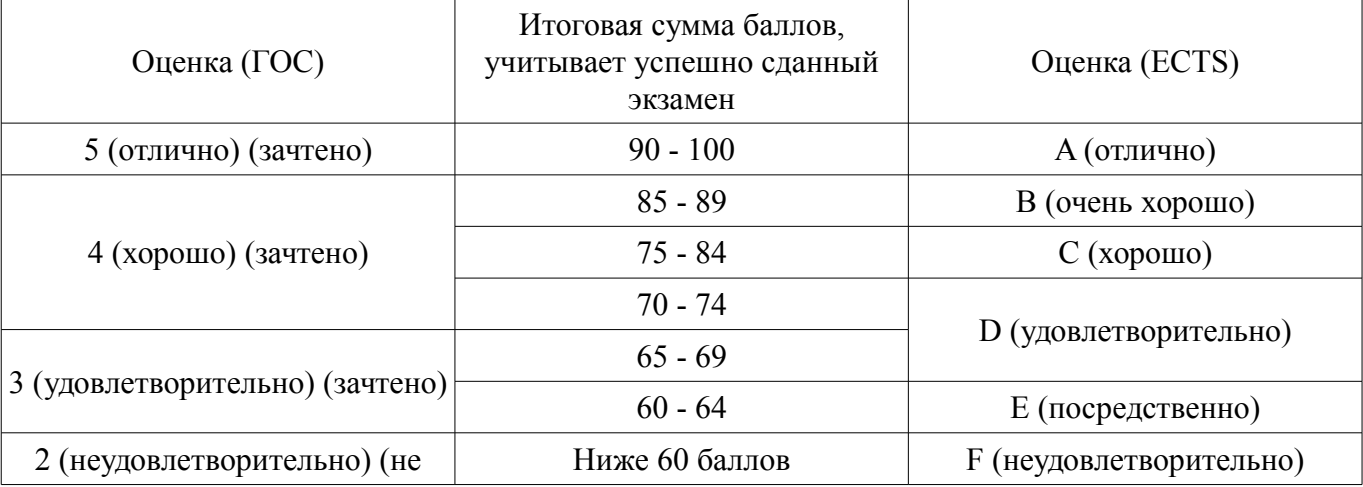

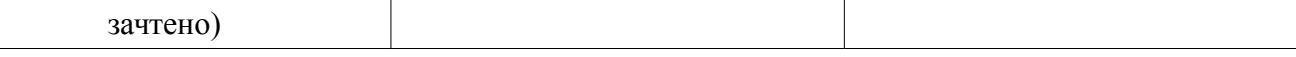

#### **12. Учебно-методическое и информационное обеспечение дисциплины**

#### **12.1. Основная литература**

1. Цифровое телевидение в видеоинформационных системах: монография / А.Г. Ильин, Г.Д. Казанцев, А.Г. Костевич, М.И. Курячий, И.Н. Пустынский, В.А.Шалимов. – Томск: ТУСУР, 2010. – 465 с. – ISBN 978-5-86889-540-1. – 50 экз. (анл (5), счз1 (3), счз5 (2), аул (40)). (наличие в библиотеке ТУСУР - 50 экз.)

2. Казанцев Г.Д. Телевидение и телевизионные устройства: Учебное пособие. - Томск: кафедра ТУ, ТУСУР, 2012. – 216 с. Дата создания: 25.07.2012. [Электронный ресурс, доступ http://tu.tusur.ru/upload/posobia/k11.doc свободный]. [Электронный ресурс]. http://tu.tusur.ru/upload/posobia/k11.doc

#### **12.2. Дополнительная литература**

1. Цифровая обработка изображений: пер. с англ. / Р.С. Гонсалес, Р.Э. Вудс; пер. П.А. Чочиа. – М.: Техносфера, 2005. – 1070 с. ¬– ISBN 5-94836-028-8. – 11 экз. (анл (3), счз1 (1), счз5 (1), аул (6)). (наличие в библиотеке ТУСУР - 11 экз.)

2. Цифровая обработка изображений в среде MATLAB: Пер. с англ. / Р. Гонсалес, Р. Вудс, С. Эддинс; пер. : В.В. Чепыжов. – М.: Техносфера, 2006. – 615 с. – ISBN 5-94836092-X. – 30 экз. (анл (5), счз1 (1), счз5 (1), аул (23)). (наличие в библиотеке ТУСУР - 30 экз.)

### **12.3 Учебно-методические пособия**

### **12.3.1. Обязательные учебно-методические пособия**

1. Казанцев Г.Д. Основы телевидения: Учебное методическое пособие. – Томск: кафедра ТУ, ТУСУР, 2012. – 28 с. Дата создания: 25.07.2012. (Пособие по практическим занятиям) [Электронный ресурс, доступ http://tu.tusur.ru/upload/posobia/k8.doc свободный]. [Электронный ресурс]. http://tu.tusur.ru/upload/posobia/k8.doc

2. Казанцев Г.Д., Капустин В.В. Сети и системы цифрового телерадиовещания. Лабораторная работа № 1: "Компрессия и декомпрессия видеоданных на основе дискретного косинусного преобразования". – Томск: кафедра ТУ, ТУСУР, 2014. – 16 с. Дата создания: 19.06.2014. [Электронный ресурс, доступ http://tu.tusur.ru/upload/posobia/k56.doc свободный]. [Электронный ресурс]. http://tu.tusur.ru/upload/posobia/k56.doc

3. Казанцев Г.Д., Капустин В.В. Сети и системы цифрового телерадиовещания. Лабораторная работа № 2: "Кодирование и декодирование видеоданных на основе вейвлет-преобразования". – Томск: кафедра ТУ, ТУСУР, 2014. – 18 с. Дата создания: 19.06.2014. [Электронный ресурс, доступ http://tu.tusur.ru/upload/posobia/k57.doc свободный]. [Электронный ресурс]. http://tu.tusur.ru/upload/posobia/k57.doc

4. Капустин В.В., Курячий М.И., Попов А.С. Сети и системы цифрового телерадиовещания. Лабораторная работа № 3: "Исследование помехоустойчивости системы цифрового телерадиовещания стандарта DVB-T/T2 в лабораторных условиях". – Томск: кафедра ТУ, ТУСУР, 2014. – 7 с. Дата создания: 19.06.2014. [Электронный ресурс, доступ http://tu.tusur.ru/upload/posobia/k58.docx свободный]. [Электронный ресурс]. http://tu.tusur.ru/upload/posobia/k58.docx

5. Капустин В.В., Курячий М.И., Попов А.С. Сети и системы цифрового телерадиовещания. Лабораторная работа № 4: "Исследование помехоустойчивости системы цифрового телерадиовещания стандарта DVB-T2 в натурных условиях". – Томск: кафедра ТУ, ТУСУР, 2014. – 12 с. Дата создания: 19.06.2014. [Электронный ресурс http://tu.tusur.ru/upload/posobia/k59.doc свободный]. [Электронный ресурс]. - http://tu.tusur.ru/upload/posobia/k59.doc

6. Казанцев Г.Д. Телевизионные устройства: Методические указания по самостоятельной работе. - Томск: кафедра ТУ, ТУСУР, 2012. – 55 с. Дата создания: 02.08.2012. (Пособие по самостоятельной работе студентов ) [Электронный ресурс, доступ http://tu.tusur.ru/upload/posobia/k12.doc свободный]. [Электронный ресурс]. - http://tu.tusur.ru/upload/posobia/k12.doc

# **12.3.2 Учебно-методические пособия для лиц с ограниченными возможностями здоровья**

Учебно-методические материалы для самостоятельной и аудиторной работы обучающихся

из числа инвалидов предоставляются в формах, адаптированных к ограничениям их здоровья и восприятия информации.

# **Для лиц с нарушениями зрения:**

- в форме электронного документа;
- в печатной форме увеличенным шрифтом.

# **Для лиц с нарушениями слуха:**

- в форме электронного документа;
- в печатной форме.

# **Для лиц с нарушениями опорно-двигательного аппарата:**

- в форме электронного документа;
- в печатной форме.

#### **12.4. Базы данных, информационно-справочные, поисковые системы и требуемое программное обеспечение**

1. не требуется

#### **13. Материально-техническое обеспечение дисциплины**

#### **13.1. Общие требования к материально-техническому обеспечению дисциплины**

#### **13.1.1. Материально-техническое обеспечение для лекционных занятий**

Для проведения занятий лекционного типа, групповых и индивидуальных консультаций, текущего контроля и промежуточной аттестации используется учебная аудитория, с количеством посадочных мест не менее 22-24, оборудованная доской и стандартной учебной мебелью. Имеются наглядные пособия в виде презентаций по лекционным разделам дисциплины.

### **13.1.2. Материально-техническое обеспечение для практических занятий**

Для проведения практических (семинарских) занятий используется учебная аудитория, расположенная по адресу 634034, Томская область, г. Томск, Вершинина улица, д. 47, 2 этаж, ауд. 217. Состав оборудования: Учебная мебель; Доска магнитно-маркерная -1шт.; Коммутатор D-Link Switch 24 рогt - 1шт.; Компьютеры класса не ниже ПЭВМ INTEL Сеleron D336 2.8ГГц. -14 шт. Используется лицензионное программное обеспечение, пакеты версией не ниже: Microsoft Windows XP Professional with SP3/Microsoft Windows 7 Professional with SP1; Microsoft Windows Server 2008 R2; Visual Studio 2008 EE with SP1; Microsoft Office Visio 2010; Microsoft Office Access 2003; VirtualBox 6.2. Имеется помещения для хранения и профилактического обслуживания учебного оборудования

#### **13.1.3. Материально-техническое обеспечение для лабораторных работ**

Для проведения лабораторных занятий используется учебно-исследовательская вычислительная лаборатория, расположенная по адресу 634034, Томская область, г. Томск, Вершинина улица, д. 47, 2 этаж, ауд. 217. Состав оборудования: Учебная мебель; Экран с электроприводом DRAPER BARONET – 1 шт.; Мультимедийный проектор TOSHIBA – 1 шт.; Компьютеры класса не ниже Intel Pentium G3220 (3.0GHz/4Mb)/4GB RAM/ 500GB с широкополосным доступом в Internet, с мониторами типа Samsung 18.5" S19C200N– 18 шт.; Используется лицензионное программное обеспечение, пакеты версией не ниже: Microsoft Windows XP Professional with SP3; Visual Studio 2008 EE with SP1; Microsoft Office Visio 2010; Microsoft SQL-Server 2005

### **13.1.4. Материально-техническое обеспечение для самостоятельной работы**

Для самостоятельной работы используется учебная аудитория (компьютерный класс), расположенная по адресу 634034, г. Томск, ул. Вершинина, 47, 1 этаж, ауд. 126. Состав оборудования: учебная мебель; компьютеры класса не ниже ПЭВМ INTEL Сеleron D336 2.8ГГц. - 4 шт.; компьютеры подключены к сети ИНТЕРНЕТ и обеспечивают доступ в электронную информационнообразовательную среду университета.

# **13.2. Материально-техническое обеспечение дисциплины для лиц с ограниченными возможностями здоровья**

Освоение дисциплины лицами с ОВЗ осуществляется с использованием средств обучения общего и специального назначения.

При обучении студентов **с нарушениями слуха** предусмотрено использование звукоусили-

вающей аппаратуры, мультимедийных средств и других технических средств приема/передачи учебной информации в доступных формах для студентов с нарушениями слуха, мобильной системы обучения для студентов с инвалидностью, портативной индукционной системы. Учебная аудитория, в которой обучаются студенты с нарушением слуха, оборудована компьютерной техникой, аудиотехникой, видеотехникой, электронной доской, мультимедийной системой.

При обучении студентов **с нарушениями зрениями** предусмотрено использование в лекционных и учебных аудиториях возможности просмотра удаленных объектов (например, текста на доске или слайда на экране) при помощи видеоувеличителей для удаленного просмотра.

При обучении студентов **с нарушениями опорно-двигательного аппарата** используются альтернативные устройства ввода информации и другие технические средства приема/передачи учебной информации в доступных формах для студентов с нарушениями опорно-двигательного аппарата, мобильной системы обучения для людей с инвалидностью.

#### **14. Фонд оценочных средств**

#### **14.1. Основные требования к фонду оценочных средств и методические рекомендации**

Фонд оценочных средств и типовые контрольные задания, используемые для оценки сформированности и освоения закрепленных за дисциплиной компетенций при проведении текущей, промежуточной аттестации по дисциплине приведен в приложении к рабочей программе.

#### **14.2 Требования к фонду оценочных средств для лиц с ограниченными возможностями здоровья**

Для студентов с инвалидностью предусмотрены дополнительные оценочные средства, перечень которых указан в таблице.

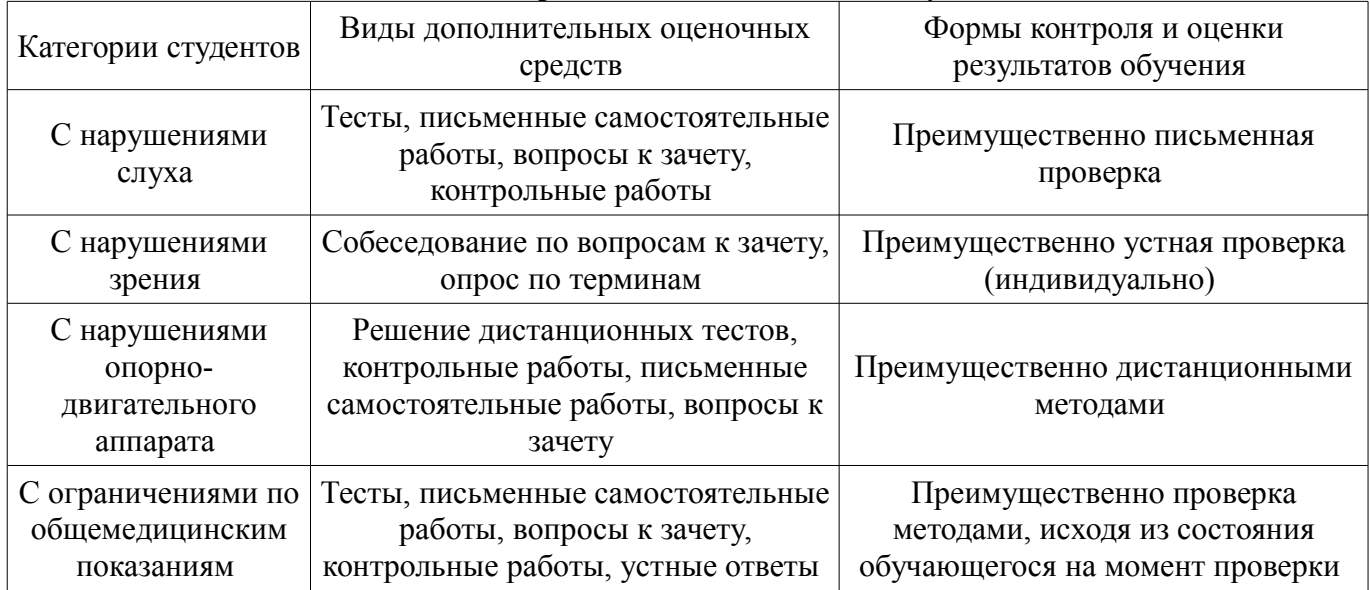

# **Таблица 14 – Дополнительные средства оценивания для студентов с инвалидностью**

# **14.3 Методические рекомендации по оценочным средствам для лиц с ограниченными возможностями здоровья**

Для студентов с ОВЗ предусматривается доступная форма предоставления заданий оценочных средств, а именно:

- в печатной форме;
- в печатной форме с увеличенным шрифтом;
- в форме электронного документа;
- методом чтения ассистентом задания вслух;
- предоставление задания с использованием сурдоперевода.

Студентам с инвалидностью увеличивается время на подготовку ответов на контрольные вопросы. Для таких студентов предусматривается доступная форма предоставления ответов на задания, а именно:

- письменно на бумаге;
- набор ответов на компьютере;
- набор ответов с использованием услуг ассистента;
	- представление ответов устно.

Процедура оценивания результатов обучения инвалидов по дисциплине предусматривает предоставление информации в формах, адаптированных к ограничениям их здоровья и восприятия информации:

# **Для лиц с нарушениями зрения:**

- в форме электронного документа;
- в печатной форме увеличенным шрифтом.

# **Для лиц с нарушениями слуха:**

- в форме электронного документа;
- в печатной форме.

# **Для лиц с нарушениями опорно-двигательного аппарата:**

- в форме электронного документа;
- в печатной форме.

При необходимости для обучающихся с инвалидностью процедура оценивания результатов обучения может проводиться в несколько этапов.

# **МИНИСТЕРСТВО ОБРАЗОВАНИЯ И НАУКИ РФ**

#### **Федеральное государственное бюджетное образовательное учреждение высшего образования**

# «ТОМСКИЙ ГОСУДАРСТВЕННЫЙ УНИВЕРСИТЕТ СИСТЕМ УПРАВЛЕНИЯ И РАДИОЭЛЕКТРОНИКИ» (ТУСУР)

УТВЕРЖДАЮ Проректор по учебной работе \_\_\_\_\_\_\_\_\_\_\_\_\_\_\_ П. Е. Троян  $\frac{1}{20}$   $\frac{1}{20}$ 

# ФОНД ОЦЕНОЧНЫХ СРЕДСТВ ПО УЧЕБНОЙ ДИСЦИПЛИНЕ

### **Сети и системы цифрового телерадиовещания**

Уровень образования: **высшее образование - бакалавриат** Направление подготовки (специальность): **11.03.01 Радиотехника** Направленность (профиль): **Аудиовизуальная техника** Форма обучения: **очная** Факультет: **РТФ, Радиотехнический факультет** Кафедра: **ТУ, Кафедра телевидения и управления** Курс: **4** Семестр: **8**

Учебный план набора 2016 года

Разработчики:

– доцент каф. ТУ М. И. Курячий

Экзамен: 8 семестр

Томск 2017

### 1. Введение

Фонд оценочных средств (ФОС) является приложением к рабочей программе дисциплины (практики) и представляет собой совокупность контрольно-измерительных материалов (типовые задачи (задания), контрольные работы, тесты и др.) и методов их использования, предназначенных для измерения уровня достижения студентом установленных результатов обучения.

ФОС по дисциплине (практике) используется при проведении текущего контроля успеваемости и промежуточной аттестации студентов.

Перечень закрепленных за дисциплиной (практикой) компетенций приведен в таблице 1. Таблина 1 - Перечень закрепленных за лисниплиной компетенний

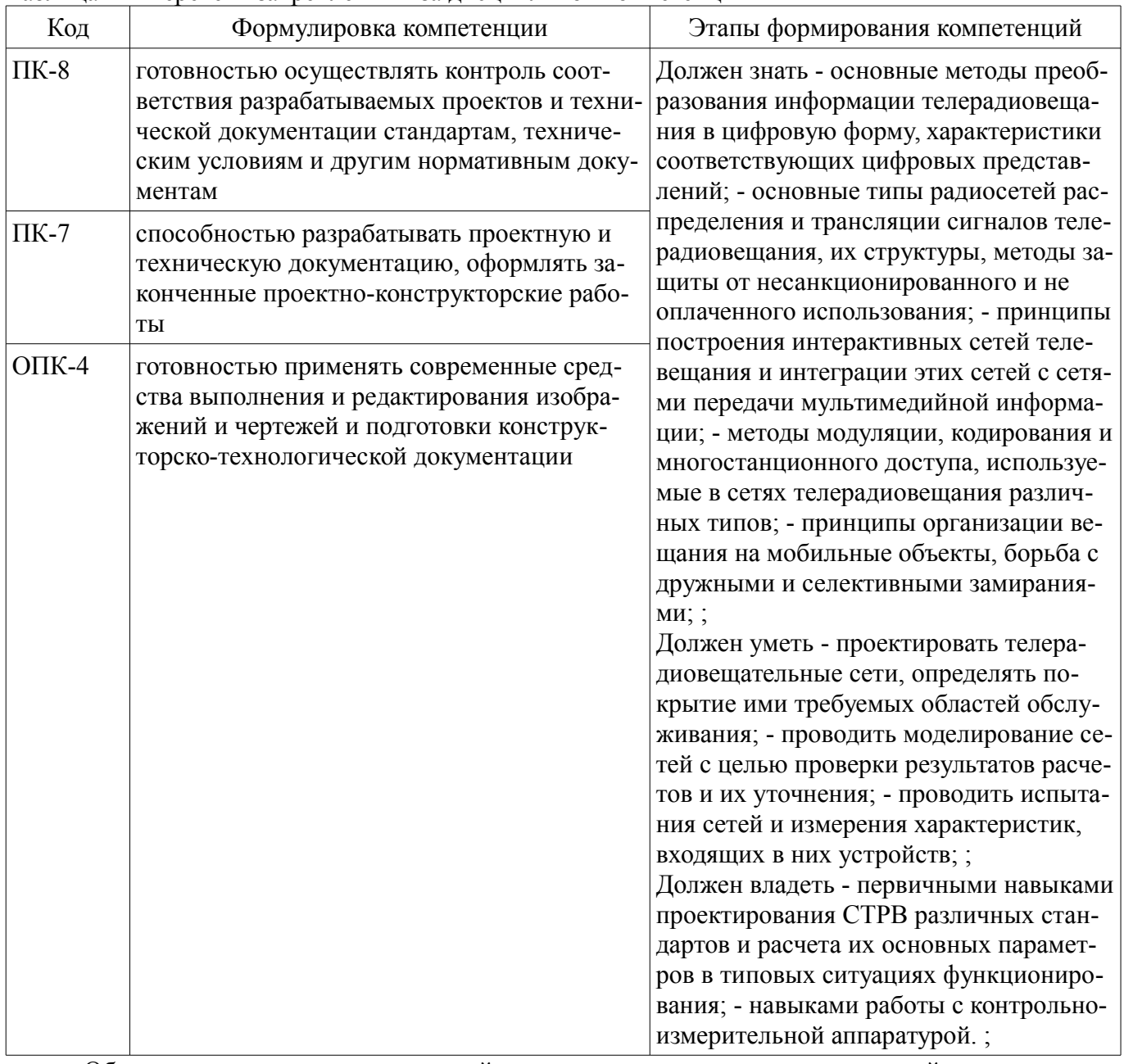

Общие характеристики показателей и критериев оценивания компетенций на всех этапах приведены в таблице 2.

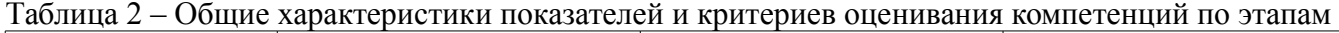

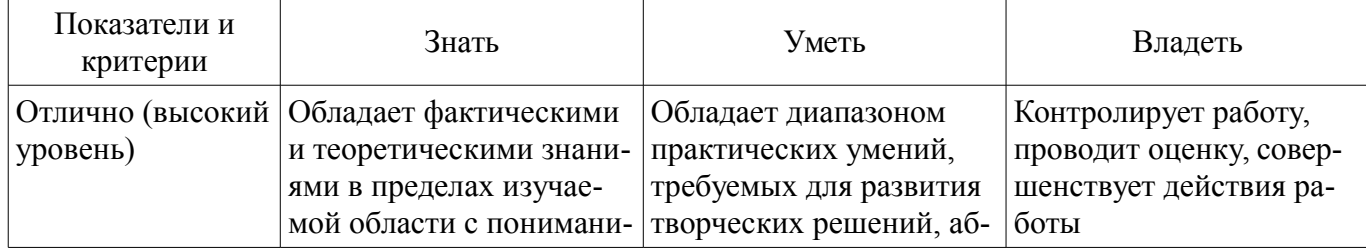

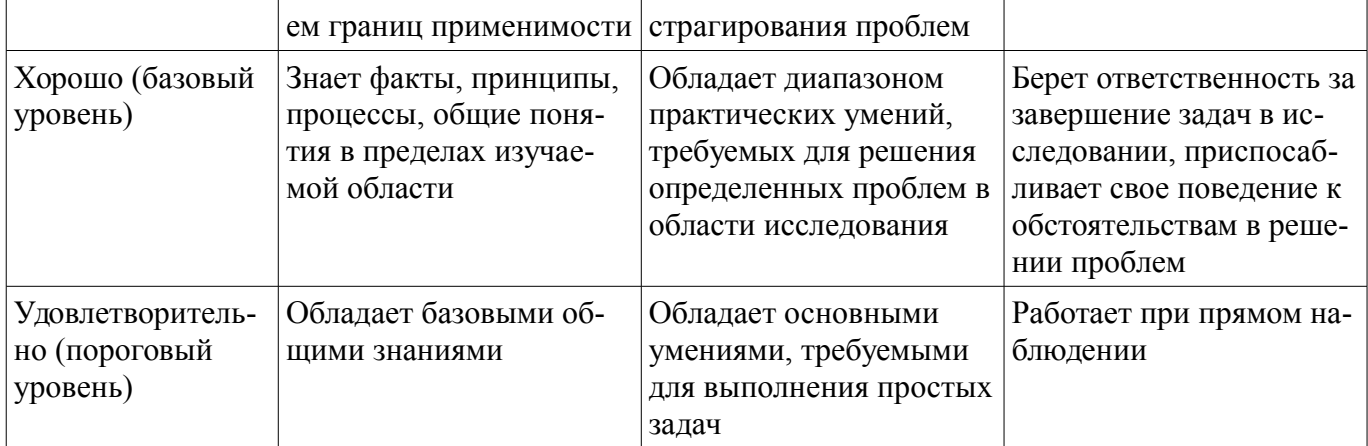

# 2 Реализация компетенций

# 2.1 Компетенция ПК-8

ПК-8: готовностью осуществлять контроль соответствия разрабатываемых проектов и технической документации стандартам, техническим условиям и другим нормативным документам.

Для формирования компетенции необходимо осуществить ряд этапов. Этапы формирования компетенции, применяемые для этого виды занятий и используемые средства оценивания представлены в таблице 3

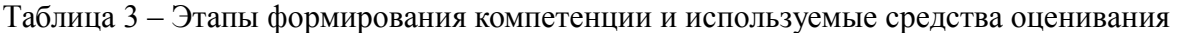

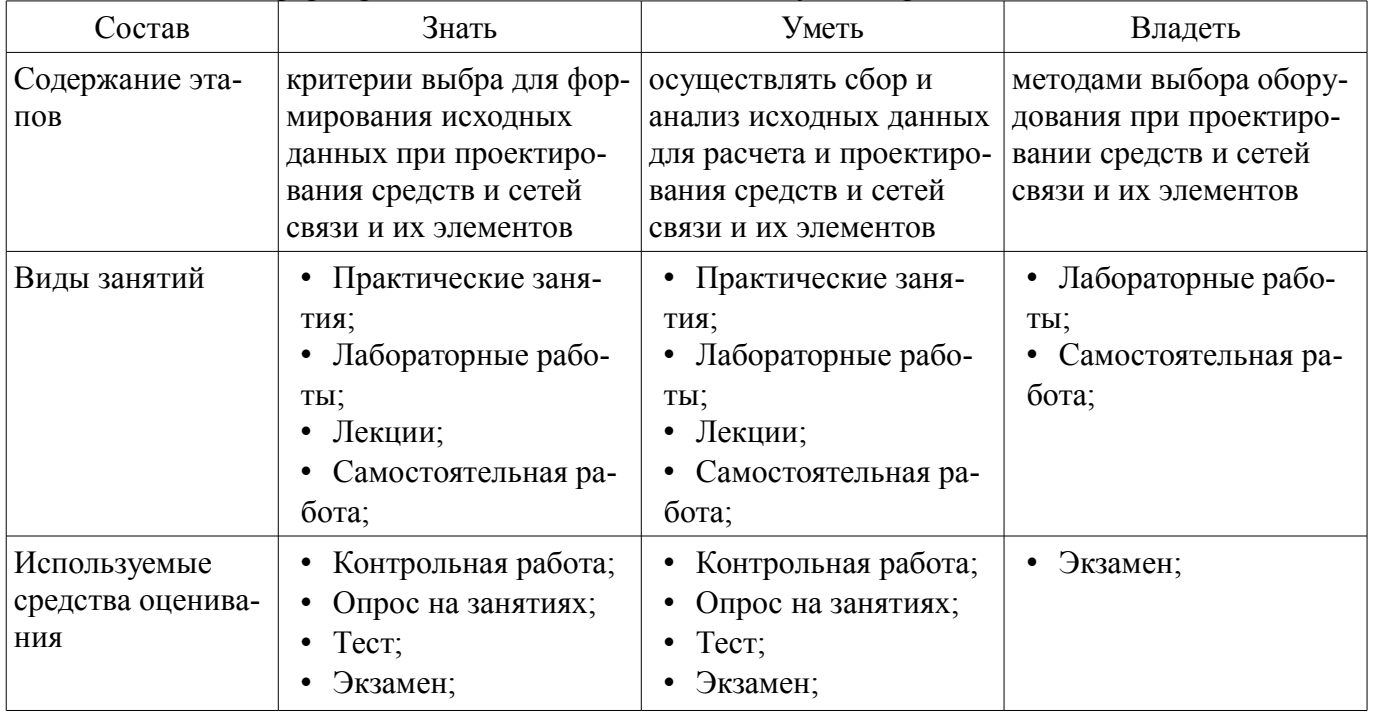

Формулировка показателей и критериев оценивания данной компетенции приведена в таблице 4.

Таблица 4 - Показатели и критерии оценивания компетенции на этапах

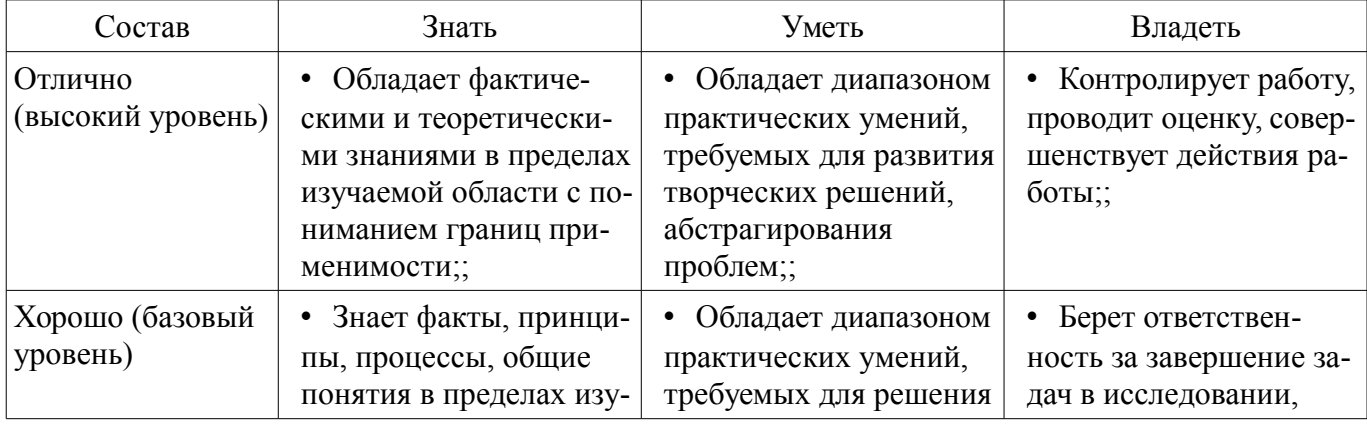

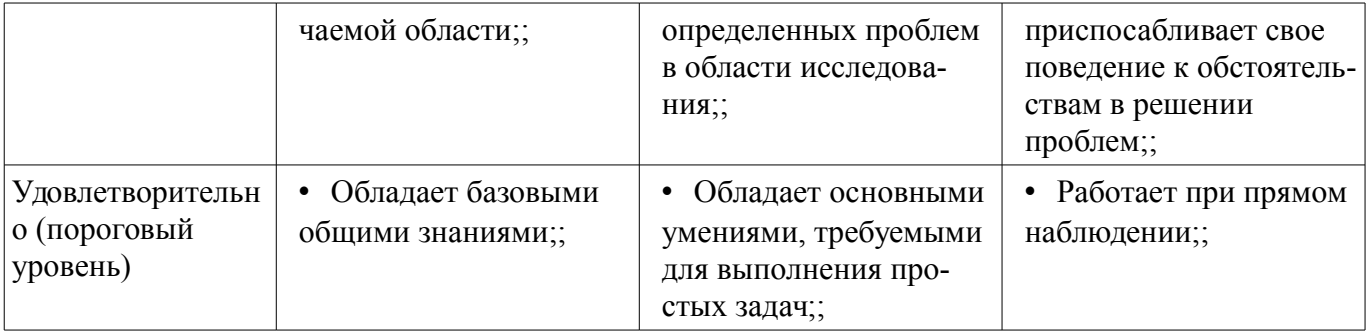

# 2.2 Компетенция ПК-7

ПК-7: способностью разрабатывать проектную и техническую документацию, оформлять законченные проектно-конструкторские работы.

Для формирования компетенции необходимо осуществить ряд этапов. Этапы формирования компетенции, применяемые для этого виды занятий и используемые средства оценивания представлены в таблице 5.

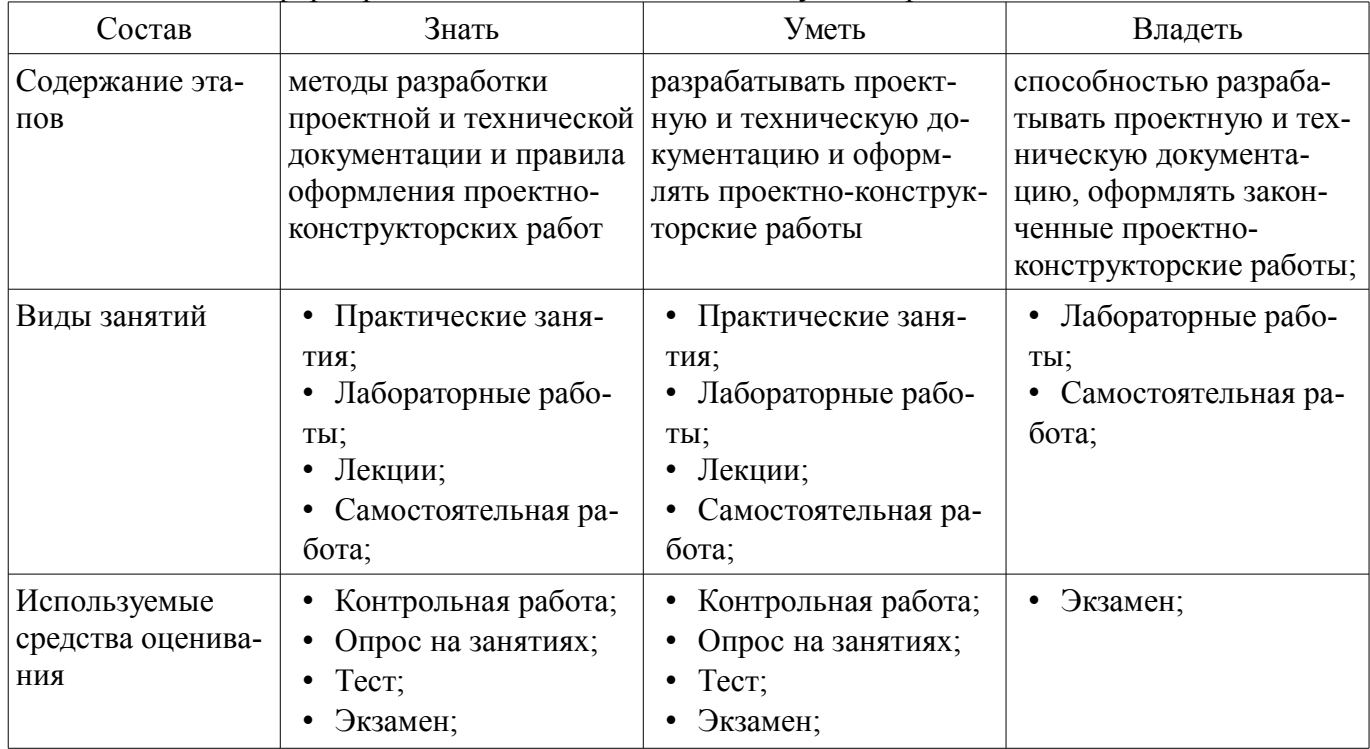

Таблица 5 - Этапы формирования компетенции и используемые средства оценивания

Формулировка показателей и критериев оценивания данной компетенции приведена в та- $6m$ не 6

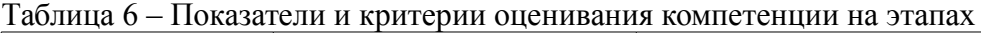

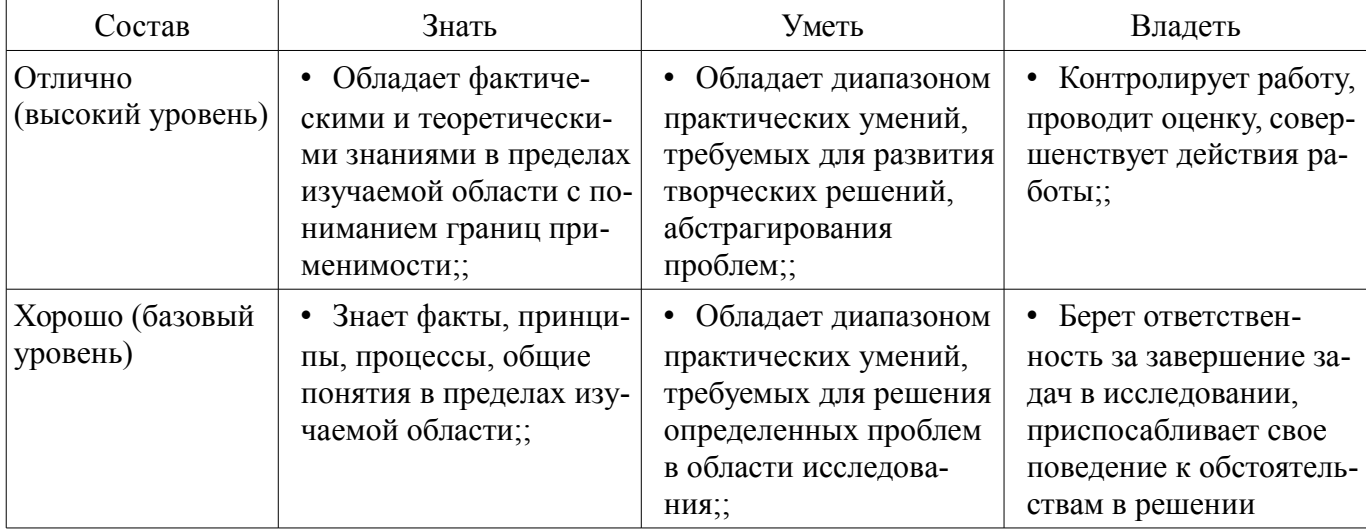

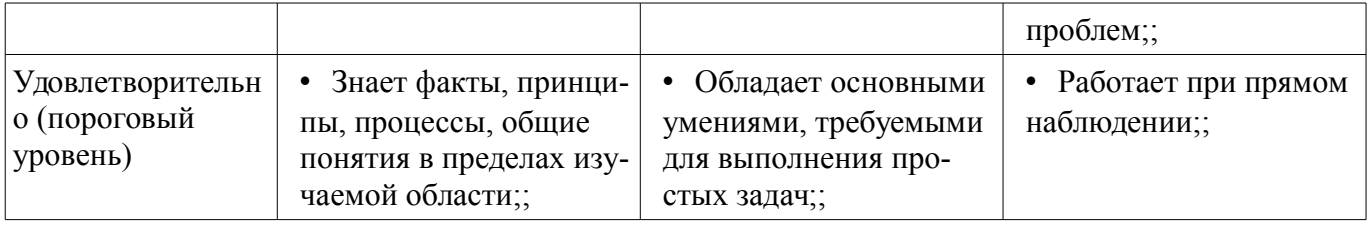

# 2.3 Компетенция ОПК-4

ОПК-4: готовностью применять современные средства выполнения и редактирования изображений и чертежей и подготовки конструкторско-технологической документации.

Для формирования компетенции необходимо осуществить ряд этапов. Этапы формирования компетенции, применяемые для этого виды занятий и используемые средства оценивания представлены в таблице 7.

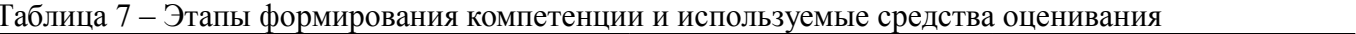

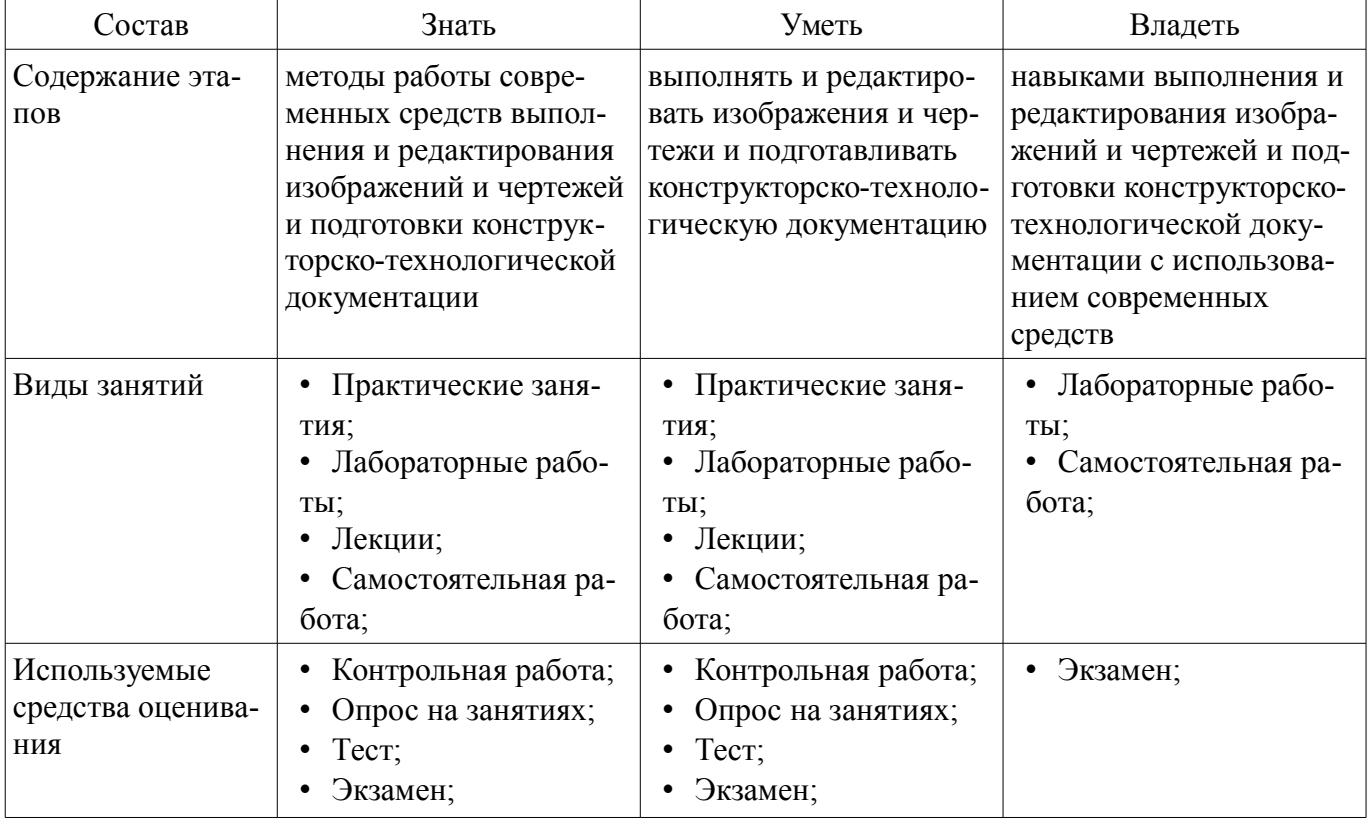

Формулировка показателей и критериев оценивания данной компетенции приведена в таблице 8.

Таблица 8 - Показатели и критерии оценивания компетенции на этапах

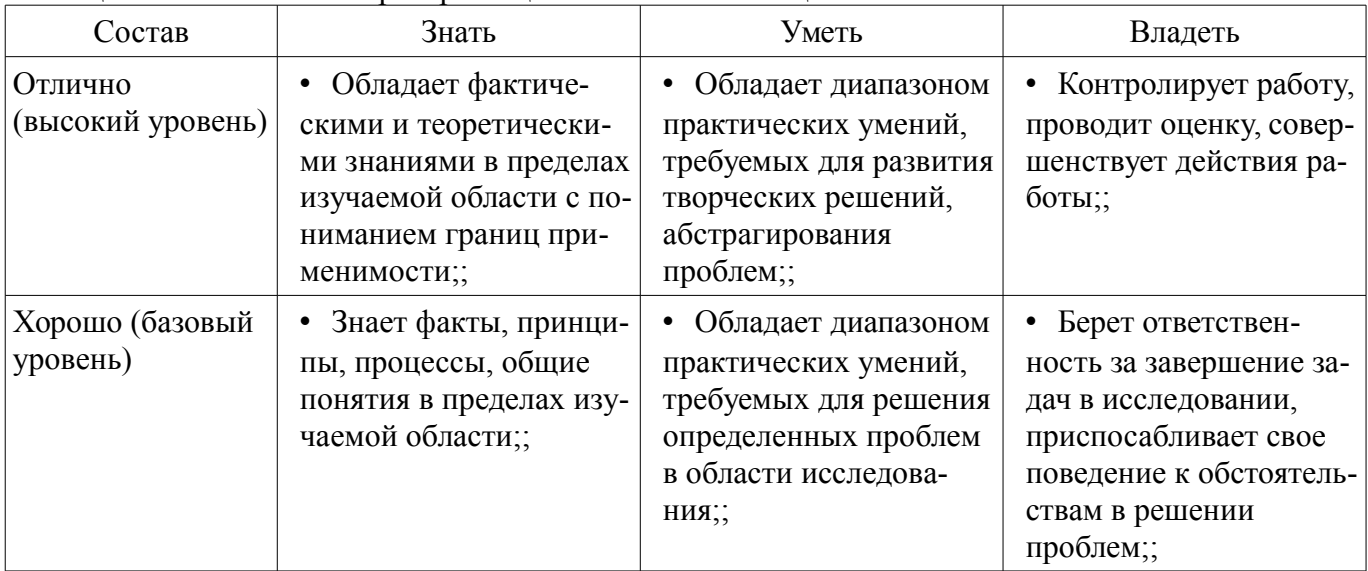

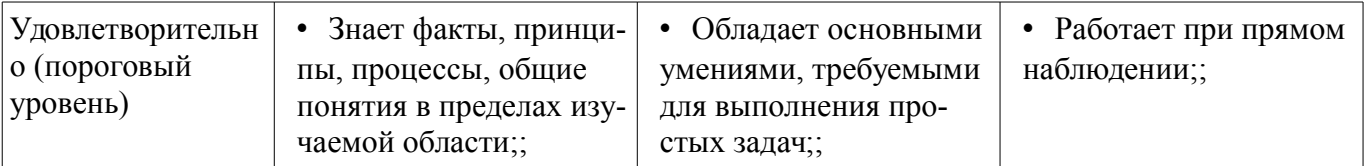

#### 3 Типовые контрольные задания

Для реализации вышеперечисленных задач обучения используются типовые контрольные задания или иные материалы, необходимые для оценки знаний, умений, навыков и (или) опыта деятельности, характеризующих этапы формирования компетенций в процессе освоения образовательной программы, в следующем составе.

#### 3.1 Тестовые задания

- 1. Диапазон частот для первых двух каналов а.  $76 - 100$  МГц b. 36,5-48,5 МГц с. 48,5 - 66 МГц d. 582 – 790 МГц 2. Полоса пропускания для спутникового телевидения а. 6.7 или 8 МГц b. 27 или 36 МГц с. 8 или 9 МГц d. 35 или 46 МГц 3. Разновидностью амплитудной модуляции является? а. Квадратурная модуляция b. Фазово - кодовая манипуляция с. Импульсная модуляция d. Балансная модуляция 4. Какая модуляция не применяется в цифровом телевидении? а. Частотная модуляция b. Фазовая модуляция с. Амплитудная модуляция d. Импульсная модуляция 5. Какая модуляция имеет максимальную спектральную и энергетическую эффективность по сравнению с другими простейшими видами модуляции? а. Импульсная модуляция b. Балансная модуляция с. Фазовая модуляция d. Квадратурная модуляция 6. Для чего подается маломощный пилот-сигнал при реализации М-уровневой балансной модуляции? а. Для устранения погрешности b. Для передачи полезного сигнала с. Для помехоустойчивого кодирования d. Для демодуляции в приемнике 7. В каком телевидении применяется квадратурная модуляция? а. Черно-белое b. Спутниковое с. Цветное d. Наземное 8. На сколько потоков делить ФМС входной цифровой поток? a. На 2 b. На 3 c. На 4 d. Не делит 9. Что используется для получения модуляции вида 4-КАМ? а. Мультиплексор b. Демультиплексор с. Полосой фильтр d. Согласующая цепочка 10. Что такое отображение Грея? а. Диаграмма связей b. Модуляционная характеристика с. Режимы кодирования d. Сигнальное созвездие 11. Какими битами в наземном телевидении передается поток высокого приоритета? а. Младшими b. старшими с. средними d. всеми 12. Какие биты, предназначены для передачи цифрового потока низкого приоритета? а. Все, остальные кроме младших b. Все с. Средние d. Все остальные, кроме старших 13. Что показывает степень неравномерности созвездия? а. Во сколько раз максимальное расстояние между соседними точками созвездия превышает минимальное расстояние по тому же направлению b. Во сколько раз минимальное расстояние между соседними точками созвездия превышает расстояние по другому направлению с. Во сколько раз максимальное значение точек между соседними точками созвездия превышает минимальное значение d. Во сколько раз максимальная длина потока между соседними точками созвездия превышает минимальную длину потока 14. Какие значения принимает М в кабельном телевидении? а. 8,16,32,64,128 b. 32,64,126,256 с. 16,32,64,128,256 d. 4,8,16,32,64,128,256 15. В виде чего поступает сигнал на вход формирователя модуляционных символов? а. В виде последовательного 8 разрядного кода b. В виде 16 разрядного кода с. В виде параллельного 8 разрядного кода d. В виде 16 разрядного кода с дополнительной кодировкой 16. Какие биты являются исходными для I? а. Нечетные биты b. Четные биты с. Усредненные d. Квадратурные 17. Сколько несущих у модуляции СОГДМ 8k? а. 1705 b. 6914 с. 6813 d. 6817 18. Какая модуляция допускает использование более простого процессора? а. 8k b. 2k с. 16k d. 4k 19. Что происходит с модулированными поднесущими на центральной частоте спектра? а. Увеличиваются b. Не изменяются с. Линейно уменьшаются d. Обращаются в нуль 20. На какую частоту переносится сигнал СОГДМ с помощью смесителя в передатчике? а. В промежуточную частоту b. Диапазон радиоканала с. В начальную частоту d. В частоту равную частоте гетеродина

### 3.2 Темы опросов на занятиях

- Направление развития цифрового телевидения. Распределение частотного диапазона. Базовые методы одночастотной модуляции в системах ЦТВ. Многопозиционная модуляция несущей частоты. Модуляция СОГДМ.

- Проект DVB. Система DVB-T, Система DVB-S, Стандарт DVB-S2, Система DVB-T2,

Системы кабельного телевидения DVB-C/C2. Мобильное телевидение DVB-H.

– Требования к цифровым телевизионным передатчикам. Основные параметры и характеристики передатчиков DVB-T/H. Передатчики отечественных производителей. Передатчики компаний ABE и DMT (Италия). Передатчики компании Rohde & Schwarz (Германия). Передатчики компании «Квант-Эфир» (Украина). Особенности IFFT- и OFDM-модуляции в системе DVB-T2. Обсуждение ключевых технологий DVB-T2.

– Общие сведения. PCR – временный штамп программных часов, модель декодера транспортного потока (T-STD). Состав служебной информации PSI/SI. Таблица размещения программ (PAT). Таблица сборки программ (PMT). Таблица условного доступа (CAT). Таблица описания транспортного потока (TSDT). Таблица сетевой информации (NIT). Таблица описания сервиса (SDT). Таблица событий (EIT). Таблица времени и даты – TDT. Таблица временного пояса – TOT. Таблица статуса – RST. Таблица набивки – ST. Таблица букета – BAT. Дополнительные сведения о PSI/SI. Способы кодирования текстовой информации в PSI/SI. Дата и время в таблицах PSI/SI. Мультиплексирование.

– Общие сведения. Избыточность. Степень сжатия, качество изображения и скорость цифрового потока. Потери при компрессии. Сравнение качества аналогового и цифрового изображения. Особенности восприятия изображения и звука. Кодирование видео: основные идеи. Кодирование аудио: основные идеи. Стандарты кодирования видео в DVB-T. MPEG2. Н.264. Сравнение алгоритмов стандартов кодирования.

– Общие сведения. Измерение и анализ транспортного потока MPEG2. Измерения транспортных потоков MPEG2 в сетях. Измерение высокочастотных параметров сигналов. Измерение коэффициента битовых ошибок BER. Уровень ошибок модуляции (MER). Приборы для измерения. Примеры от разных производителей.

– Общие сведения. Общая структура системы условного доступа. Стандарты ETSI, касающиеся систем условного доступа. Размещение ECM и EMM в элементарном потоке. Стандартная структура головной станции Simulcrypt. PSI/SI для систем условного доступа. Дескремблирование в абонентском устройстве. Оценка объема EMM-потока. DVB-CI – интерфейс общего назначения для CAS. CAM-модули и смарт-карты. CI Plus – развитие интерфейса общего назначения.

– Основные понятия и определения. Связь напряженности поля в месте приема с мощностью передатчика. Уровень сигнала на входе приемника и напряженность поля. Одночастотные сети SFN. Сети системы второго поколения DVB-T2. Защитные отношения.

### **3.3 Темы контрольных работ**

– Примеры расчета распределения частотного диапазона. Базовые методы одночастотной модуляции в системах ЦТВ. Ознакомление с проектом DVB. Система DVB-T, Система DVB-S, Стандарт DVB-S2, Система DVB-T2, Системы кабельного телевидения DVB-C/C2. Мобильное телевидение DVB-H. Расчет основных параметров и характеристик передатчиков DVB-T/H. Передатчики отечественных производителей. Рассмотрение способов кодирования текстовой информации в PSI/SI. Дата и время в таблицах PSI/SI. Мультиплексирование. Сравнение качества аналогового и цифрового изображения. Особенности восприятия изображения и звука. Стандарты кодирования видео в DVB-T. MPEG2. Н.264. Сравнение алгоритмов стандартов кодирования. Методы измерения и анализа транспортного потока MPEG2. Измерения транспортных потоков MPEG2 в сетях. Измерение высокочастотных параметров сигналов. Измерение коэффициента битовых ошибок BER. Уровень ошибок модуляции (MER). Изучение стандартов ETSI, касающиеся систем условного доступа. Размещение ECM и EMM в элементарном потоке. Расчет уровней сигналов на входе приемника. Одночастотные сети SFN. Сети системы второго поколения DVB-T2. Защитные отношения.

### **3.4 Экзаменационные вопросы**

– Направление развития цифрового телевидения. Распределение частотного диапазона. Базовые методы одночастотной модуляции в системах ЦТВ. Многопозиционная модуляция несущей частоты. Модуляция COFDM. Проект DVB. Система DVB-T, Система DVB-S, Стандарт DVB-S2, Система DVB-T2, Системы кабельного телевидения DVB-C/C2. Мобильное телевидение DVB-H. Требования к цифровым телевизионным передатчикам. Основные параметры и характеристики передатчиков DVB-T/H. Передатчики отечественных производителей. Передатчики компаний ABE

и DMT (Италия). Передатчики компании Rohde & Schwarz (Германия). Передатчики компании «Квант-Эфир» (Украина). Особенности IFFT- и OFDM-модуляции в системе DVB-T2. Обсуждение ключевых технологий DVB-T2. Общие сведения. PCR – временный штамп программных часов, модель декодера транспортного потока (T-STD). Состав служебной информации PSI/SI. Таблица размещения программ (PAT). Таблица сборки программ (PMT). Таблица условного доступа (CAT). Таблица описания транспортного потока (TSDT). Таблица сетевой информации (NIT). Таблица описания сервиса (SDT). Таблица событий (EIT). Таблица времени и даты – TDT. Таблица временного пояса – TOT. Таблица статуса – RST. Таблица набивки – ST. Таблица букета – BAT. Дополнительные сведения о PSI/SI. Способы кодирования текстовой информации в PSI/SI. Дата и время в таблицах PSI/SI. Мультиплексирование. Общие сведения. Избыточность. Степень сжатия, качество изображения и скорость цифрового потока. Потери при компрессии. Сравнение качества аналогового и цифрового изображения. Особенности восприятия изображения и звука. Кодирование видео: основные идеи. Кодирование аудио: основные идеи. Стандарты кодирования видео в DVB-T. MPEG2. Н.264. Сравнение алгоритмов стандартов кодирования. Общие сведения. Измерение и анализ транспортного потока MPEG2. Измерения транспортных потоков MPEG2 в сетях. Измерение высокочастотных параметров сигналов. Измерение коэффициента битовых ошибок BER. Уровень ошибок модуляции (MER). Приборы для измерения. Примеры от разных производителей. Общие сведения. Общая структура системы условного доступа. Стандарты ETSI, касающиеся систем условного доступа. Размещение ECM и EMM в элементарном потоке. Стандартная структура головной станции Simulcrypt. PSI/SI для систем условного доступа. Дескремблирование в абонентском устройстве. Оценка объема EMM-потока. DVB-CI – интерфейс общего назначения для CAS. CAM-модули и смарт-карты. CI Plus – развитие интерфейса общего назначения. Основные понятия и определения. Связь напряженности поля в месте приема с мощностью передатчика. Уровень сигнала на входе приемника и напряженность поля. Одночастотные сети SFN. Сети системы второго поколения DVB-T2. Защитные отношения.

#### **4 Методические материалы**

Для обеспечения процесса обучения и решения задач обучения используются следующие материалы:

– методические материалы, определяющие процедуры оценивания знаний, умений, навыков и (или) опыта деятельности, характеризующих этапы фор-мирования компетенций, согласно п. 12 рабочей программы.

### **4.1. Основная литература**

1. Цифровое телевидение в видеоинформационных системах: монография / А.Г. Ильин, Г.Д. Казанцев, А.Г. Костевич, М.И. Курячий, И.Н. Пустынский, В.А.Шалимов. – Томск: ТУСУР, 2010. – 465 с. – ISBN 978-5-86889-540-1. – 50 экз. (анл (5), счз1 (3), счз5 (2), аул (40)). (наличие в библиотеке ТУСУР - 50 экз.)

2. Казанцев Г.Д. Телевидение и телевизионные устройства: Учебное пособие. - Томск: кафедра ТУ, ТУСУР, 2012. – 216 с. Дата создания: 25.07.2012. [Электронный ресурс, доступ http://tu.tusur.ru/upload/posobia/k11.doc свободный]. [Электронный ресурс]. http://tu.tusur.ru/upload/posobia/k11.doc

#### **4.2. Дополнительная литература**

1. Цифровая обработка изображений: пер. с англ. / Р.С. Гонсалес, Р.Э. Вудс; пер. П.А. Чочиа. – М.: Техносфера, 2005. – 1070 с. ¬– ISBN 5-94836-028-8. – 11 экз. (анл (3), счз1 (1), счз5 (1), аул (6)). (наличие в библиотеке ТУСУР - 11 экз.)

2. Цифровая обработка изображений в среде MATLAB: Пер. с англ. / Р. Гонсалес, Р. Вудс, С. Эддинс; пер. : В.В. Чепыжов. – М.: Техносфера, 2006. – 615 с. – ISBN 5-94836092-X. – 30 экз. (анл (5), счз1 (1), счз5 (1), аул (23)). (наличие в библиотеке ТУСУР - 30 экз.)

# **4.3. Обязательные учебно-методические пособия**

1. Казанцев Г.Д. Основы телевидения: Учебное методическое пособие. – Томск: кафедра ТУ, ТУСУР, 2012. – 28 с. Дата создания: 25.07.2012. (Пособие по практическим занятиям) [Электронный ресурс, доступ http://tu.tusur.ru/upload/posobia/k8.doc свободный]. [Электронный ресурс]. http://tu.tusur.ru/upload/posobia/k8.doc

2. Казанцев Г.Д., Капустин В.В. Сети и системы цифрового телерадиовещания. Лабора-

торная работа № 1: "Компрессия и декомпрессия видеоданных на основе дискретного косинусного преобразования". – Томск: кафедра ТУ, ТУСУР, 2014. – 16 с. Дата создания: 19.06.2014. [Электронный ресурс, доступ http://tu.tusur.ru/upload/posobia/k56.doc свободный]. [Электронный ресурс]. http://tu.tusur.ru/upload/posobia/k56.doc

3. Казанцев Г.Д., Капустин В.В. Сети и системы цифрового телерадиовещания. Лабораторная работа № 2: "Кодирование и декодирование видеоданных на основе вейвлет-преобразования". – Томск: кафедра ТУ, ТУСУР, 2014. – 18 с. Дата создания: 19.06.2014. [Электронный ресурс, доступ http://tu.tusur.ru/upload/posobia/k57.doc свободный]. [Электронный ресурс]. http://tu.tusur.ru/upload/posobia/k57.doc

4. Капустин В.В., Курячий М.И., Попов А.С. Сети и системы цифрового телерадиовещания. Лабораторная работа № 3: "Исследование помехоустойчивости системы цифрового телерадиовещания стандарта DVB-T/T2 в лабораторных условиях". – Томск: кафедра ТУ, ТУСУР, 2014. – 7 с. Дата создания: 19.06.2014. [Электронный ресурс, доступ http://tu.tusur.ru/upload/posobia/k58.docx свободный]. [Электронный ресурс]. http://tu.tusur.ru/upload/posobia/k58.docx

5. Капустин В.В., Курячий М.И., Попов А.С. Сети и системы цифрового телерадиовещания. Лабораторная работа № 4: "Исследование помехоустойчивости системы цифрового телерадиовещания стандарта DVB-T2 в натурных условиях". – Томск: кафедра ТУ, ТУСУР, 2014. – 12 с. Дата создания: 19.06.2014. [Электронный ресурс http://tu.tusur.ru/upload/posobia/k59.doc свободный]. [Электронный ресурс]. - http://tu.tusur.ru/upload/posobia/k59.doc

6. Казанцев Г.Д. Телевизионные устройства: Методические указания по самостоятельной работе. - Томск: кафедра ТУ, ТУСУР, 2012. – 55 с. Дата создания: 02.08.2012. (Пособие по самостоятельной работе студентов ) [Электронный ресурс, доступ http://tu.tusur.ru/upload/posobia/k12.doc свободный]. [Электронный ресурс]. - http://tu.tusur.ru/upload/posobia/k12.doc

# **4.4. Базы данных, информационно справочные и поисковые системы**

1. не требуется